# **Mastering XBRL-based Digital Financial Report Logical Model**

## *Incremental steps to understanding a proven and effective approach to implementing XBRL-based accounting, reporting, auditing, and analysis*

By Charles Hoffman, CPA [\(Charles.Hoffman@me.com\)](mailto:Charles.Hoffman@me.com)

Last Revised – October 2, 2020 (DRAFT)

"Practice does not make perfect. Only perfect practice makes perfect." *Vince Lombardi<sup>1</sup>*

### **Executive summary:**

- A financial report tends to be a large, complex set of facts described by terms and characteristics that have many sorts of associations between terms and mathematical associations between facts.
- But such financial reports are all logical and follow certain patterns. Reports should be logically consistent as opposed to inconsistent, there should be no logical contradictions, report information should be consistent with accounting and reporting rules and regulations and the fundamental rules of arithmetic.
- An analysis of about 6,000 US GAAP-based financial reports and about 400 IFRS-based financial reports submitted to the U.S. Securities and Exchange Commission (10-Ks, 10- Qs, 20-Fs) in the XBRL format using software applications revealed consistent pattens.
- This document helps the reader understand these fundamental logical patterns of any financial report. It does so by starting small and simple and working up to large and complex taking incremental steps to grow your understanding of the logical model of a financial report.

<sup>&</sup>lt;sup>1</sup> BrainyQuote, Vince Lombardi[, https://www.brainyquote.com/quotes/vince\\_lombardi\\_138158](https://www.brainyquote.com/quotes/vince_lombardi_138158)

### **Copyright (full and complete release of copyright)**

All content of this document is placed in the public domain. I hereby waive all claim of copyright in this work. This work may be used, altered or unaltered, in any manner by anyone without attribution or notice to me. To be clear, I am granting full permission to use any content in this work in any way you like. I fully and completely release all my rights to any copyright on this content. If you feel like distributing a copy of this work, you may do so without attribution or payment of any kind. All that said, attribution is appreciated should one feel so compelled. The copyrights of other works referenced by this document are established by the referenced work.

CC0 1.0 Universal (CC0 1.0) Public Domain Dedication https://

This document is a summary of information derived from analyzing the financial reports of about 6,000 public companies that submit US GAAP-based financial reports and 400 public companies that submit IFRS-based financial reports to the U.S. Securities and Exchange Commission between 2015 and 2019 in the XBRL format.

This document starts at the most fundamental aspect of financial reporting, the accounting equation, and builds up incrementally to the annual financial report of Microsoft that was formally submitted to the SEC in 2017 which I have analyzed in detail.

The terms used in this document to describe the logical system of a financial report is explained in simple terms to start. Then we point you to a narrative which describes a business report and financial report in logical terms that is detailed in the *Logical Theory Describing Financial Report*<sup>2</sup> .

Each incremental step references an XBRL instance and XBRL taxonomy that describes the increment completely, proving that it is a properly functioning logical system. In this document we try and keep things brief, focusing on the essence and incremental changes between each step. Understanding each increment will help professional accountants become a master craftsman in the creation of XBRL-based financial reports and the meaning those reports convey.

## **Logical System Explained in Simple Terms**

In order to discuss these financial reports precisely, we need to understand the terminology that is used. This section summarizes that terminology.

A **logical system**<sup>3</sup> enables a community of stakeholders trying to achieve a specific goal or objective or a range of goals/objectives to agree on important common models, structures, and statements for capturing meaning or representing a shared understanding of and knowledge in some universe of discourse.

A logical system is made up of a set of **models**, **structures**, **terms**, **associations**, **assertions**, and **facts**. In very simple terms,

• **Logical theory**: A logical theory is a set of *models* that are consistent with that logical theory.

<sup>2</sup> Charles Hoffman, *Logical Theory Describing Financial Report*,

<http://www.xbrlsite.com/2020/Theory/LogicalTheoryDescribingFinancialReport.pdf>

<sup>3</sup> Charles Hoffman, CPA, *Explanation of a Financial Report Logical System in Simple Terms*,

http://xbrl.squarespace.com/journal/2019/11/1/explanation-of-a-financial-report-logical-system-in-simple-t.html

- **Model**: A model is a set of *structures*. A model is a permissible interpretation of a theory.
- **Structure**: A structure is a set of *statements* which describe the structure.
- **Statement**: A statement is a proposition, claim, assertion, belief, idea, or fact about or related to the universe of discourse. There are four broad categories of statements:
	- o **Terms**: Terms are statements that define ideas used by the logical theory such as the ideas "assets", "liabilities", and "equity".
	- o **Associations**: Associations are statements that describe permissible interrelationships between the terms such as "assets is part-of the balance sheet" or "assets = liabilities + equity" or "an asset is a 'debit' and is 'as of' a specific point in time and is always a monetary numeric value".
	- o **Rules**: Rules are statements that describe what tend to be IF…THEN…ELSE types of relationships such as "IF the economic entity is a not-for-profit THEN net assets = assets - liabilities; ELSE assets = liabilities + equity"
	- o **Facts**: Facts are statements about the numbers and words that are provided by an economic entity within their financial report. For example, "assets for the consolidated legal entity Microsoft as of June 20, 2017 was \$241,086,000,000 expressed in US dollars and rounded to the nearest millions of dollars.

The statements within a logical system can be **consistent** or inconsistent or can contradict one another. A logical system can have high to low **precision** and high to low **coverage**. *Precision* is a measure of how precisely the information within a logical system has been represented as contrast to reality for the universe of discourse. *Coverage* is a measure of how completely information in a logical system has been represented relative to the reality for a universe of discourse. If a logical system is consistent, has high precision, and has high coverage it is said to be a properly functioning logical system.

## **Impediments to Creating Properly Functioning Logical System**

A good way to understand how to create an effectively machine-readable XBRL-based financial report is to understand what gets in the way of creating such reports. The document *Distinguishing Between Properly and Improperly Functioning Logical Systems*<sup>4</sup> helps you understand the impediments to creating a proper XBRL-based financial report. Things like leaving out a rule, unreported high-level line items, improperly created extension concepts, and

<sup>4</sup> *Distinguishing Between Properly and Improperly Functioning Logical Systems*, <http://xbrlsite.azurewebsites.net/2020/master/sfac6/SFAC6-Impediments.pdf>

other such items and how they impact the financial reports that you create are brought into your consciousness.

## **Logical Theory Describing Financial Report**

A logical theory can be used to describe a logical system. The *Logical System Describing*  Financial Report<sup>5</sup> is a theory that, as its name states, describes the financial report logical system. I am not going to describe the complete logical theory, read the document to understand that. In particular, start with the narrative in section *3. Logical Description Narrative* on page 14. This logical conceptualization is being formally documented by the Object Management Group (OMG) in their forthcoming Standard Business Report Model  $(SBRM)^6$ .

## **Accounting Equation<sup>7</sup>**

We are going to begin at the apex of any financial reporting scheme, the accounting equation. We will provide the most details with this simple example. The details can be carried forward to understand each incremental step.

The accounting equation<sup>8</sup> is the fundamental basis for financial accounting. By definition, every financial reporting scheme<sup>9</sup> has this high-level accounting equation model at its core. The accounting equation is:

"Assets = Liabilities + Equity"

The accounting equation defines three core **terms** of a financial report:

- Assets
- Liabilities
- Equity

The accounting equation defines those three terms and provides the mathematical relations (**rule**) between the three terms:

<sup>5</sup> Charles Hoffman, *Logical Theory Describing Financial Report*, <http://www.xbrlsite.com/2020/Theory/LogicalTheoryDescribingFinancialReport.pdf>

<sup>6</sup> OMG, *Standard Business Report Model (SBRM)*,<https://www.omg.org/intro/SBRM.pdf>

<sup>&</sup>lt;sup>7</sup> Accounting Equation Representation Details[, http://xbrlsite.azurewebsites.net/2020/master/ae/index.html](http://xbrlsite.azurewebsites.net/2020/master/ae/index.html)

<sup>&</sup>lt;sup>8</sup> Wikipedia, Accounting Equation, https://en.wikipedia.org/wiki/Accounting equation

<sup>9</sup> Charles Hoffman, CPA, *Comparison of Financial Reporting Schemes High Level Concepts*, <http://xbrlsite.azurewebsites.net/2018/Library/ReportingSchemes-2018-12-30.pdf>

### Assets = Liabilities + Equity

Depending upon how you read the definition of the accounting equation, it either explicitly defines or at least certainly implies the existence of a **structure**, the **Balance Sheet**, within which the three concepts exist.

As such, the three terms, Assets, Liabilities, and Equity are **associated** with the Balance Sheet structure because they are part-of that structure.

With that information, an economic entity can create a financial statement that communicate **facts** about that economic entity. For example, the economic entity "ABC Company" might represent their assets, liabilities, and equity as of December 31, 2019:

- Assets =  $$5,000$
- $\bullet$  Liabilities = \$1,000
- Equity =  $$4,000$

And so, the information that has been explained above can be represented as the following set of vertices and edges using graph theory<sup>10</sup>:

<sup>&</sup>lt;sup>10</sup> Wikipedia, *Graph Theory*, [https://en.wikipedia.org/wiki/Graph\\_theory](https://en.wikipedia.org/wiki/Graph_theory)

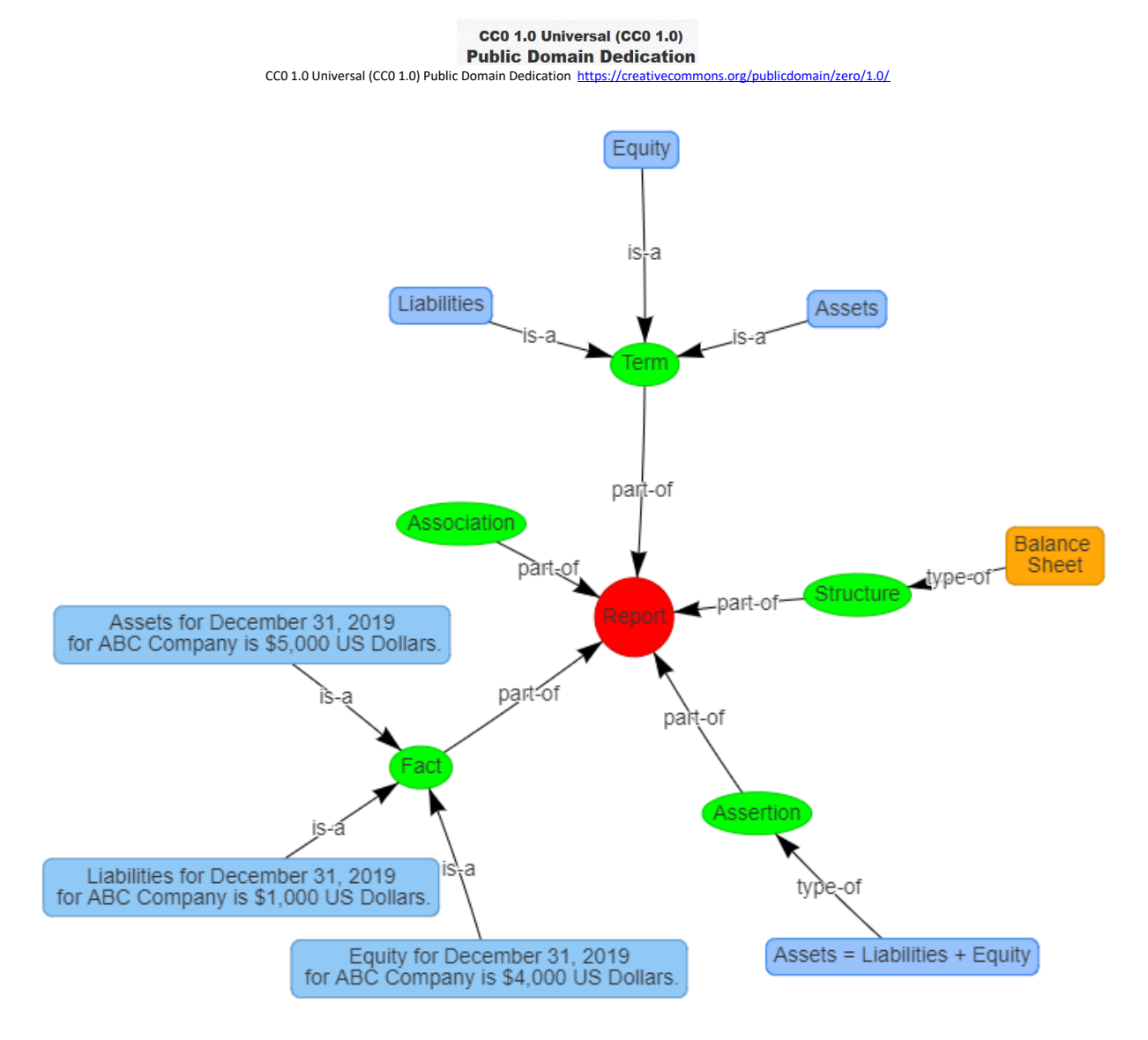

The accounting equation is a simple man-made logical system.

Now, we will represent that accounting equation using the XBRL technical syntax. One specific thing to note is that additional details are being added to the simple explanation provided above. For example, above we defined "Assets". But now, we define "Assets" as being a data type of "monetary", being "as of" a specific point in time (i.e. instant), and being a "Debit". Computers need this precise representation to help humans achieve what they desire to achieve from this logical system. You probably were aware that Assets is a debit and as of a point in time and is a number.

**TERMS**11,12:

<sup>11</sup> Machine-readable terms,<http://xbrlsite.azurewebsites.net/2020/core/master-ae/ae.xsd> <sup>12</sup> Human-readable terms, [http://xbrlsite.azurewebsites.net/2020/core/master-ae/evidence](http://xbrlsite.azurewebsites.net/2020/core/master-ae/evidence-package/contents/ReportElements-Concepts.html)[package/contents/ReportElements-Concepts.html](http://xbrlsite.azurewebsites.net/2020/core/master-ae/evidence-package/contents/ReportElements-Concepts.html)

Three simple terms are defined for the accounting equation logical system: Assets, Liabilities, Equity.

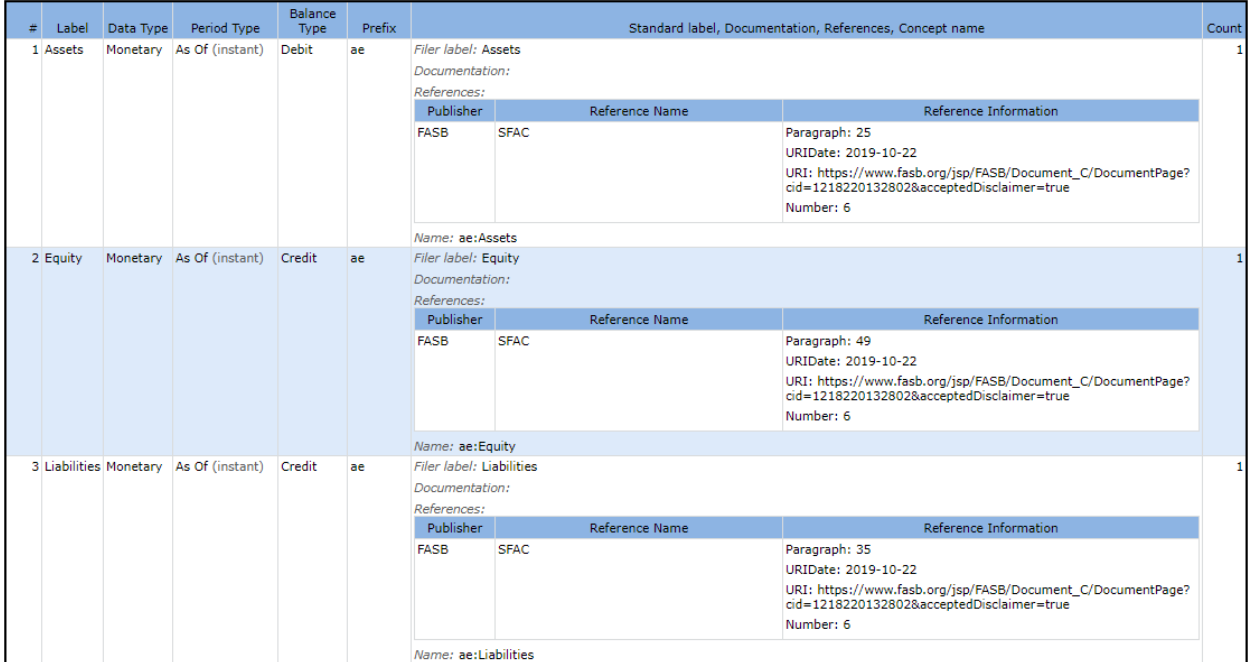

### **STRUCTURES**13,14

In addition to the three simple terms, one functional term is defined to represent the balance sheet structure: Balance Sheet [Hypercube]:

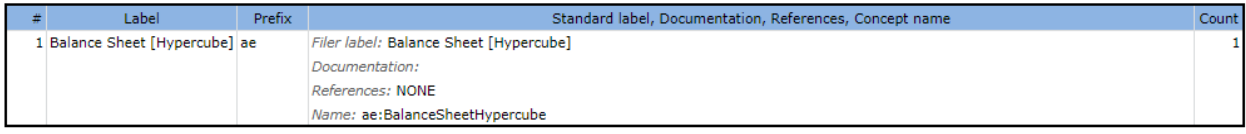

### **ASSOCIATIONS**15,16:

The association between the three terms and the balance sheet structure are provided. Some additional infrastructure report elements are provided to help organize the representation:

<sup>13</sup> Machine-readable structures,<http://xbrlsite.azurewebsites.net/2020/core/master-ae/ae.xsd>

<sup>&</sup>lt;sup>14</sup> Human-readable structures[, http://xbrlsite.azurewebsites.net/2020/core/master-ae/evidence](http://xbrlsite.azurewebsites.net/2020/core/master-ae/evidence-package/contents/ReportElements-Tables.html)[package/contents/ReportElements-Tables.html](http://xbrlsite.azurewebsites.net/2020/core/master-ae/evidence-package/contents/ReportElements-Tables.html)

<sup>&</sup>lt;sup>15</sup> Machine-readable associations[, http://xbrlsite.azurewebsites.net/2020/core/master-ae/ae-pre.xml](http://xbrlsite.azurewebsites.net/2020/core/master-ae/ae-pre.xml) <sup>16</sup> Human-readable associations[, http://xbrlsite.azurewebsites.net/2020/core/master-ae/evidence](http://xbrlsite.azurewebsites.net/2020/core/master-ae/evidence-package/contents/NetworkStructure-N0-RE6.html)[package/contents/NetworkStructure-N0-RE6.html](http://xbrlsite.azurewebsites.net/2020/core/master-ae/evidence-package/contents/NetworkStructure-N0-RE6.html)

CC0 1.0 Universal (CC0 1.0) Public Domain Dedication <https://creativecommons.org/publicdomain/zero/1.0/>

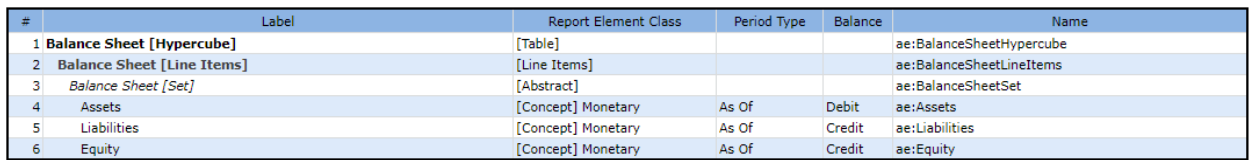

**RULES**17,18:

The mathematical relationship between the terms Assets, Liabilities, and Equity are represented.

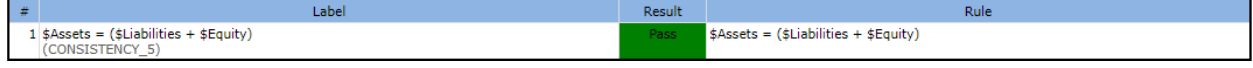

**FACTS**19,20:

We can create a set of facts to exercise the logical system. Facts representing Assets of \$5,000, liabilities of \$1,000, and equity of \$4,000 were created.

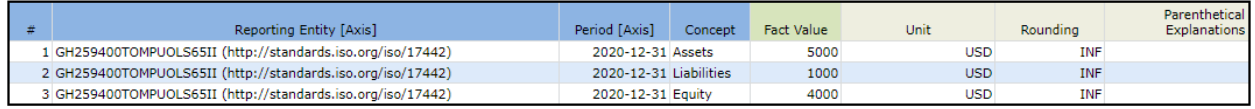

And so, the model above is used to explain the details of the human-readable representation that is also machine-readable below in the alternative Inline XBRL format<sup>21</sup>:

<sup>&</sup>lt;sup>17</sup> Machine-readable assertions, [http://xbrlsite.azurewebsites.net/2020/core/master-ae/Consistency-5-Code-BS01](http://xbrlsite.azurewebsites.net/2020/core/master-ae/Consistency-5-Code-BS01-formula.xml) [formula.xml](http://xbrlsite.azurewebsites.net/2020/core/master-ae/Consistency-5-Code-BS01-formula.xml)

<sup>&</sup>lt;sup>18</sup> Human-readable assertions[, http://xbrlsite.azurewebsites.net/2020/core/master-ae/evidence](http://xbrlsite.azurewebsites.net/2020/core/master-ae/evidence-package/contents/BusinessRulesSummary.html)[package/contents/BusinessRulesSummary.html](http://xbrlsite.azurewebsites.net/2020/core/master-ae/evidence-package/contents/BusinessRulesSummary.html)

<sup>19</sup> Machine-readable facts,<http://xbrlsite.azurewebsites.net/2020/core/master-ae/instance.xml>

<sup>&</sup>lt;sup>20</sup> Human-readable facts[, http://xbrlsite.azurewebsites.net/2020/core/master-ae/evidence](http://xbrlsite.azurewebsites.net/2020/core/master-ae/evidence-package/contents/NetworkFacts-N0-RE6.html)[package/contents/NetworkFacts-N0-RE6.html](http://xbrlsite.azurewebsites.net/2020/core/master-ae/evidence-package/contents/NetworkFacts-N0-RE6.html)

 $21$  Human-readable and machine-readable facts using Inline XBRL, <http://xbrlsite.azurewebsites.net/2020/core/master-ae/instance.html>

CC0 1.0 Universal (CC0 1.0) Public Domain Dedication <https://creativecommons.org/publicdomain/zero/1.0/>

### **Inline XBRL Business Report**

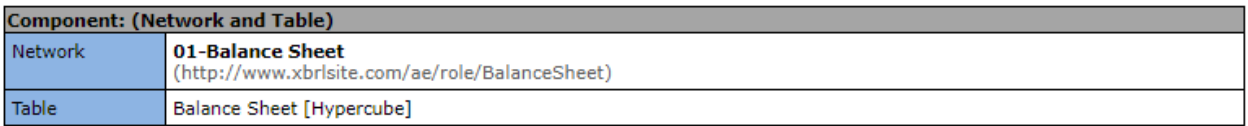

Slicers (applies to each fact value in each table cell)

Reporting Entity [Axis]

GH259400TOMPUOLS65II (http://standards.iso.org/iso/17442)

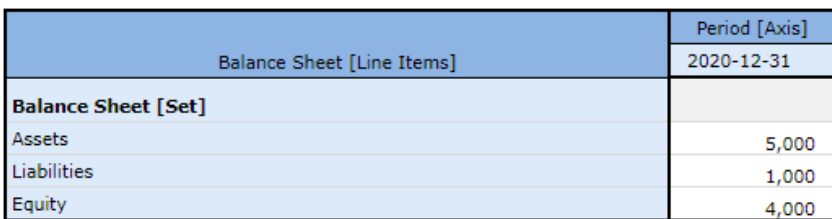

This accounting equation logical system can be called **properly functioning** because all of the statements within the logical system are **consistent** with one another (i.e. there are no contradictions, there are no inconsistencies), it can be established that the logical system created **precisely** reflects the reality of the logical system (we just made the numbers up for ABC Company), and a **complete** set of statements seem to be included within the logical system.

A software application can take all of the statements made within the machine-readable version of this logical system and perform work. Below you see a human-readable rendering of a Balance Sheet that was created from the XBRL-based representation of the accounting equation logical system:

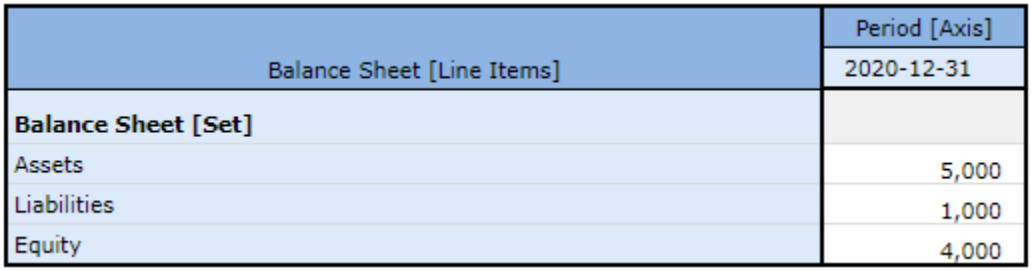

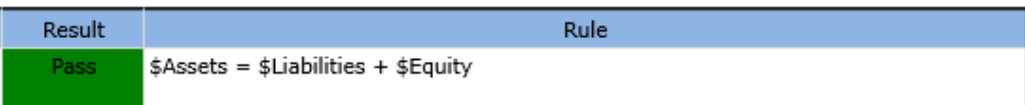

The logical system of the accounting equation is therefore *consistent*, *precise*, and *complete* because all the statements are consistent with one another within the logical system, the logical system reflects the formal truths we wish to convey precisely, and a complete set of statements describe the logical system.

## **Hello World! Representation<sup>22</sup>**

The Hello World representation introduces nothing new. We will not spend a lot of time describing is Hello World representation other than to point you to a Very Basic XBRL Primer<sup>23</sup> example which will walk you through the steps of creating this representation using freely available software which you can download and use to create this representation. You can see the technical details and the logical details of this basic example. We are focusing on the logical details.

Here is what the Hello World representation looks like $^{24}$ :

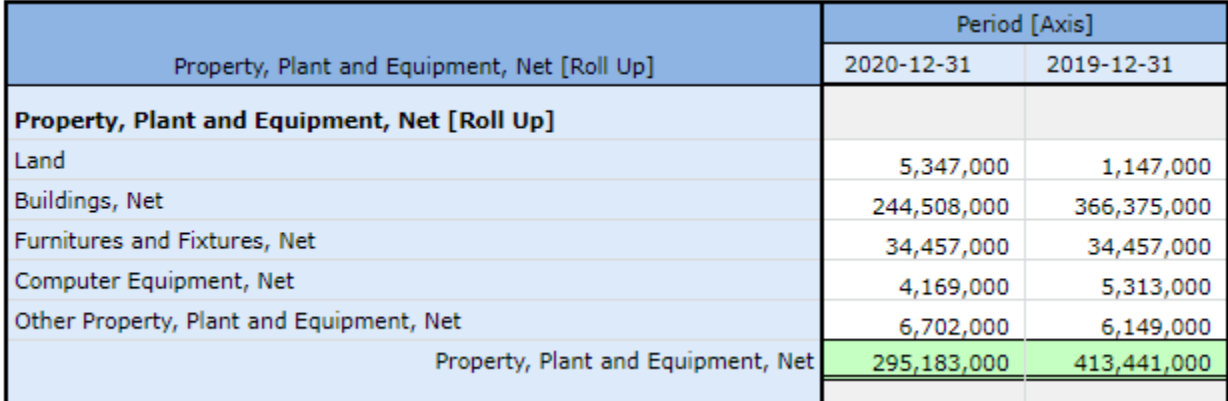

This representation contains one structure, 7 terms, 14 facts, a number of associations between the terms, and one rule all of which are easy to identify and observe.

Again, there is nothing new introduced in this Hello World representation.

## **SFAC 6 Elements of Financial Statements Very Basic Example<sup>25</sup>**

Like the accounting equation, we want to go into a bit of detail when discussing SFAC 6 because it contains critically important information that is so fundamental to financial reports.

The Financial Accounting Standards Board (FASB) in SFAC 6, *Elements of Financial Statements*<sup>26</sup> , defines the building blocks of US GAAP financial reports. These elements of a financial report:

<sup>&</sup>lt;sup>22</sup> Hello World Representation,<http://xbrlsite.azurewebsites.net/2020/master/hello-world-db/>

<sup>&</sup>lt;sup>23</sup> Very Basic XBRL Primer, [http://www.xbrlsite.com/mastering/Part00\\_Chapter01.B\\_XBRLPrimer.pdf](http://www.xbrlsite.com/mastering/Part00_Chapter01.B_XBRLPrimer.pdf)

<sup>&</sup>lt;sup>24</sup> Hello World Structure, [http://xbrlsite.azurewebsites.net/2020/master/hello-world-db/evidence](http://xbrlsite.azurewebsites.net/2020/master/hello-world-db/evidence-package/contents/index.html#Rendering-HelloWorld-Implied.html)[package/contents/index.html#Rendering-HelloWorld-Implied.html](http://xbrlsite.azurewebsites.net/2020/master/hello-world-db/evidence-package/contents/index.html#Rendering-HelloWorld-Implied.html)

<sup>25</sup> SFAC 6 Very Basic,<http://xbrlsite.azurewebsites.net/2020/master/sfac6-basic/>

<sup>26</sup> FASB, SFAC 6, *Elements of Financial Statements*, Accounting Equation[, https://www.fasb.org/pdf/con6.pdf](https://www.fasb.org/pdf/con6.pdf)

CC0 1.0 Universal (CC0 1.0) Public Domain Dedication <https://creativecommons.org/publicdomain/zero/1.0/>

"are the building blocks with which financial statements are constructed—the classes of items that financial statements comprise. The items in financial statements represent in words and numbers certain entity resources, claims to those resources, and the effects of transactions and other events and circumstances that result in changes in those resources and claims."

The *Elements of Financial Statements* is part of the conceptual framework<sup>27</sup> which defines the US GAAP financial reporting scheme<sup>28</sup> and has the accounting equation model at its core. The accounting equation defines the relation between "resources" (assets) and "claims" (liabilities, equity):

"Assets = Liabilities + Equity"

SFAC 6 defines 10 interrelated elements of US GAAP financial statements (**terms**) that are directly related to measuring performance and status of an economic entity and used in the preparation of a general purpose financial report:

- Assets
- Liabilities
- Equity
- Comprehensive income
- Investments by Owners
- Distributions to Owners
- Revenues
- Expenses
- Gains
- Losses

The FASB uses the analogy of a "photograph" and a "motion picture" to differentiate the two types of elements<sup>29</sup>. Three elements that are like a photograph are "Assets", "Liabilities" and "Equity" and are for a point in time. In XBRL terms, these "photograph" type elements or "stocks" are instants or "as of" a specific point in time. The others elements are like "motion pictures" or "flows" over a period of time, in XBRL terms they are durations or "for period".

<sup>27</sup> FASB, *Conceptual Framework*[, https://www.fasb.org/jsp/FASB/Page/BridgePage&cid=1176168367774](https://www.fasb.org/jsp/FASB/Page/BridgePage&cid=1176168367774) <sup>28</sup> Charles Hoffman, CPA, *Comparison of Financial Reporting Schemes High Level Concepts*, <http://xbrlsite.azurewebsites.net/2018/Library/ReportingSchemes-2018-12-30.pdf>

<sup>&</sup>lt;sup>29</sup> FASB, SFAC 6, page 21, paragraph 20

The FASB explicitly states the components of comprehensive income which include: revenues, expenses, gains, and losses<sup>30</sup>.

Note that the balance types, "debit" or "credit", of each of the 10 elements of financial statements are not articulated by the FASB. However, professional accountants understand the balance type of the 10 elements which are the building blocks of a financial report. As such, these balance types can be implied without dispute. However, I am explicitly specifying the balance types explicitly in my XBRL representation which makes this crystal clear.

Note the term "interrelated". If you read the definitions you can implicitly understand the specific interrelations. The FASB uses the term "articulation" to describe the notion that financial statements are fundamentally interrelated $31$ . They result in financial statements that are fundamentally interrelated and connected mathematically.

The following four equations (i.e. **rules**) articulate the fundamental relationships between all these elements of a financial report defined by the FASB in SFAC 6. First, as the FASB stated;

"Comprehensive Income = Revenues - Expenses + Gains - Losses"

The equation above defines the relationship between comprehensive income and its components. The equation below defines the relations between the other concepts and uses the components of "Comprehensive Income" as defined above.

0 = (Equity<sup>T0</sup> + Revenue<sup>P1</sup> - Expenses<sup>P1</sup> + Gains<sup>P1</sup> - Losses<sup>P1</sup> + InvestmentsByOwners<sup>P1</sup> -DistributionsToOwners<sup>P1</sup>) + Liabilities<sup>T1</sup> - Assets<sup>T1</sup>

The above rule can be condensed down to a basic roll forward of Equity as follows (the rule above is not really necessary and is replace by this equation):

> Equity<sup>T1</sup> = Equity<sup>T0</sup> + ComprehensiveIncome<sup>P1</sup> + InvestmentsByOwners<sup>P1</sup> -DistributionsToOwners<sup>P1</sup>

Finally, we add the accounting equation which is the basis of every financial reporting scheme and no professional accountant can dispute but this is not explicitly defined by the FASB in SFAC 6:

Assets = Liabilities + Equity

<sup>30</sup> FASB, SFAC 6, page 21, paragraph 20

<sup>&</sup>lt;sup>31</sup> FASB, SFAC 6, page 21 and 22, paragraph 21

CC0 1.0 Universal (CC0 1.0) Public Domain Dedication ht

And so, using those three equations, the interrelationships between each of the elements that make up a financial statement is explicitly defined and crystal clear as long as you understand the balance type (debit, credit) of each of the core elements.

SFAC 6 states explicitly that economic entities creating financial reports will define their report line items based on these financial statement elements<sup>32</sup>,

"Particular economic things and events, such as cash on hand or selling merchandise, that may meet the definitions of elements are not elements as the term is used in this Statement. Rather, they are called *items* or other descriptive names. This Statement focuses on the broad classes and their characteristics instead of defining particular assets, liabilities, or other items."

While financial reports must fit within the elements of a financial report defined by a financial reporting scheme; financial reports are not forms. Specific variability in these items, subtotals, and totals is anticipated between reporting economies entities and allowed by financial reporting schemes such as US GAAP<sup>33</sup>. By far, the most variability that exists within a set of financial statements exists on the income statement. SFAC 6 discusses the notion of intermediate components $34$  of comprehensive income:

"Examples of intermediate components in business enterprises are *gross margin*, *income from continuing operations before taxes*, *income from continuing operations*, and *operating income*. Those **intermediate components** are, in effect, *subtotals* of comprehensive income and often of one another in the sense that they can be combined with each other or with the basic components to *obtain other intermediate measures* of comprehensive income."

Practices exist for determining the items, subtotals, and totals that make up a financial statement. Basically, variability can be caused by choosing to report different common subtotals or not or by choosing to report specific line items rather than other line items. I refer to these different totals, subtotals, and specific line items as the notion of **reporting styles**<sup>35</sup> . This variability is by no means random or completely arbitrary. There are common reporting style patterns. And all must ultimately be reducible to and consistent with the 10 elements of financial statements. Essentially, reporting styles are **models**.

<sup>33</sup> Charles Hoffman, CPA, *Comparison of Elements of Financial Statements*, <http://xbrlsite.azurewebsites.net/2019/Core/ElementsOfFinancialStatements.pdf>

<sup>&</sup>lt;sup>32</sup> FASB, SFAC 6, page 14, paragraph 5

<sup>&</sup>lt;sup>34</sup> FASB, SFAC 6, page 47, paragraph 77.

<sup>35</sup> Open Framework for Implementing XBRL-based Financial Reporting, *Reporting Styles*, <http://xbrlsite.azurewebsites.net/2019/Framework/Details/ReportingStyle.html>

#### **CC0 1.0 Universal (CC0 1.0) Public Domain Dedication** CC0 1.0 Universal (CC0 1.0) Public Domain Dedication https://

Of the four concepts "revenues", "expenses", "gains", and "losses" there are themes in the definitions of the terms. One theme is the notion of something related to an "entity's ongoing major or central operations" (i.e. revenues, expenses) and something "from peripheral or incidental transactions" (i.e. gains, losses). This notion is discussed in SFAC 6. These themes are used to, for example, distinguish operating from nonoperating report line items.

Finally, while not explicitly defined in SFAC 6, the FASB is certainly strongly implying the existence of "financial statements" that provide information about the "status" and "performance" of an economic entity and as we pointed out before that the status and performance are intertwined per the notion of articulation. This at least implies the structures:

- Balance sheet (i.e. status as of a point it times)
- Income statement (i.e. performance over a period of time)
- Changes in equity (i.e. connects the balance sheet to the income statement per the "Equity" account)

With that information, an economic entity can create a financial statement that communicate **facts** about that economic entity. For example, I will use the imaginary economic entity "ABC Company" and represent their facts as follows:

- Assets= \$0 as of December 31, 2019; \$3,500 as of December 31, 2020
- Liabilities= \$0 as of December 31, 2019; \$0 as of December 31, 2020
- Equity= \$0 as of December 31, 2019; \$3,500 as of December 31, 2020
- Comprehensive income = \$3,000 for the period January 1, 2020 to December 31, 2020
- Investments by Owners = \$1,000 for the period January 1, 2020 to December 31, 2020
- Distributions to Owners = \$500 for the period January 1, 2020 to December 31, 2020
- Revenues = \$7,000 for the period January 1, 2020 to December 31, 2020
- Expenses = \$3,000 for the period January 1, 2020 to December 31, 2020
- Gains = \$1,000 for the period January 1, 2020 to December 31, 2020
- Losses = \$2,000 for the period January 1, 2020 to December 31, 2020

As such, in more visual terms and adding **facts** to instantiate these terms, **associations** of the terms to form **structures**, and **assertions** (a.k.a. rules) to be sure everything connects mathematically as expected into something that might represent the core of a set of financial statements you have the following:

Shell of a **balance sheet**<sup>36</sup> which measures status:

<sup>&</sup>lt;sup>36</sup> Human readable rendering of balance sheet, [http://xbrlsite.azurewebsites.net/2020/master/sfac6](http://xbrlsite.azurewebsites.net/2020/master/sfac6-basic/evidence-package/contents/index.html#Rendering-BalanceSheet-Implied.html) [basic/evidence-package/contents/index.html#Rendering-BalanceSheet-Implied.html](http://xbrlsite.azurewebsites.net/2020/master/sfac6-basic/evidence-package/contents/index.html#Rendering-BalanceSheet-Implied.html)

CC0 1.0 Universal (CC0 1.0) Public Domain Dedication <https://creativecommons.org/publicdomain/zero/1.0/>

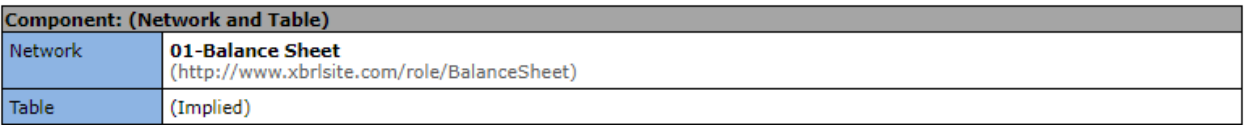

### Slicers (applies to each fact value in each table cell)

Reporting Entity [Axis]

GH259400TOMPUOLS65II (http://standards.iso.org/iso/17442)

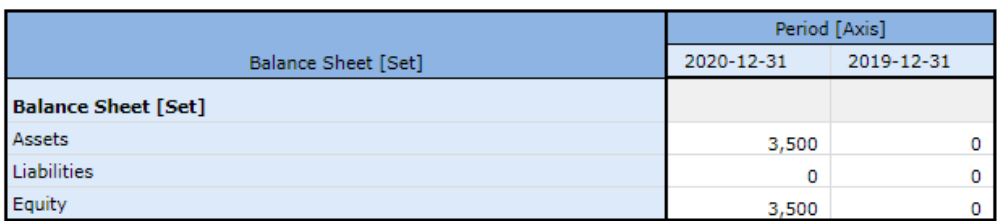

### Shell of a **comprehensive income** statement<sup>37</sup> which measures performance:

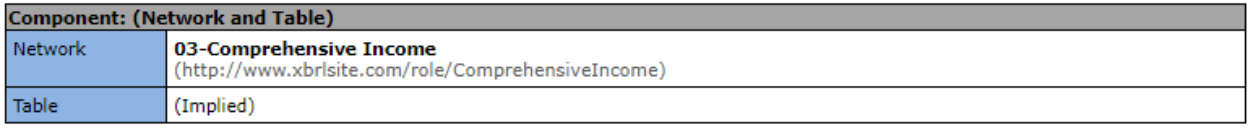

Slicers (applies to each fact value in each table cell) Reporting Entity [Axis]

GH259400TOMPUOLS65II (http://standards.iso.org/iso/17442)

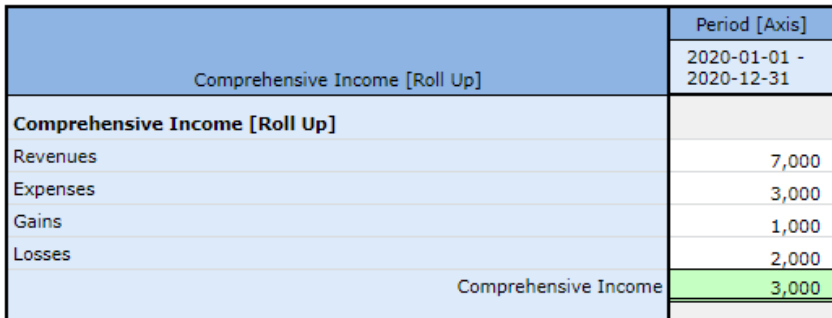

Shell of **changes in equity**<sup>38</sup> which connects the income statement to the balance sheet:

<sup>37</sup> Human readable rendering of comprehensive income statement,

[http://xbrlsite.azurewebsites.net/2020/master/sfac6-basic/evidence-package/contents/index.html#Rendering-](http://xbrlsite.azurewebsites.net/2020/master/sfac6-basic/evidence-package/contents/index.html#Rendering-ComprehensiveIncome-Implied.html)[ComprehensiveIncome-Implied.html](http://xbrlsite.azurewebsites.net/2020/master/sfac6-basic/evidence-package/contents/index.html#Rendering-ComprehensiveIncome-Implied.html)

<sup>38</sup> Human readable rendering of changes in equity, [http://xbrlsite.azurewebsites.net/2020/master/sfac6](http://xbrlsite.azurewebsites.net/2020/master/sfac6-basic/evidence-package/contents/index.html#Rendering-ChangesInEquity-Implied.html) [basic/evidence-package/contents/index.html#Rendering-ChangesInEquity-Implied.html](http://xbrlsite.azurewebsites.net/2020/master/sfac6-basic/evidence-package/contents/index.html#Rendering-ChangesInEquity-Implied.html)

CC0 1.0 Universal (CC0 1.0) Public Domain Dedication <https://creativecommons.org/publicdomain/zero/1.0/>

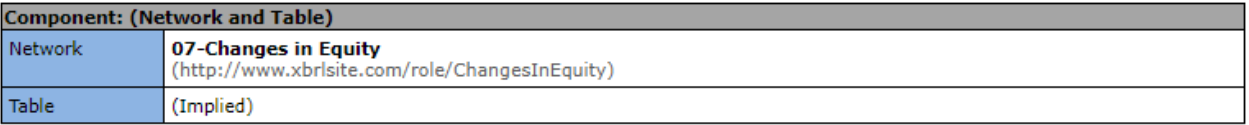

### Slicers (applies to each fact value in each table cell)

Reporting Entity [Axis]

GH259400TOMPUOLS65II (http://standards.iso.org/iso/17442)

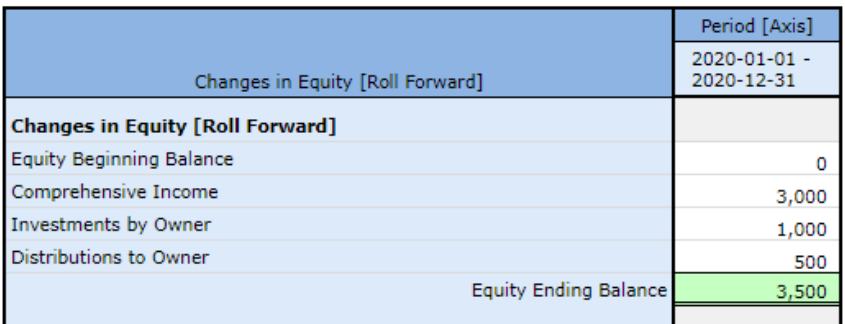

The rules that show that everything ticks and ties numerically per the four rules represented. (Note that the balance sheet rule is executed twice, once for the beginning and again for the ending balance.)

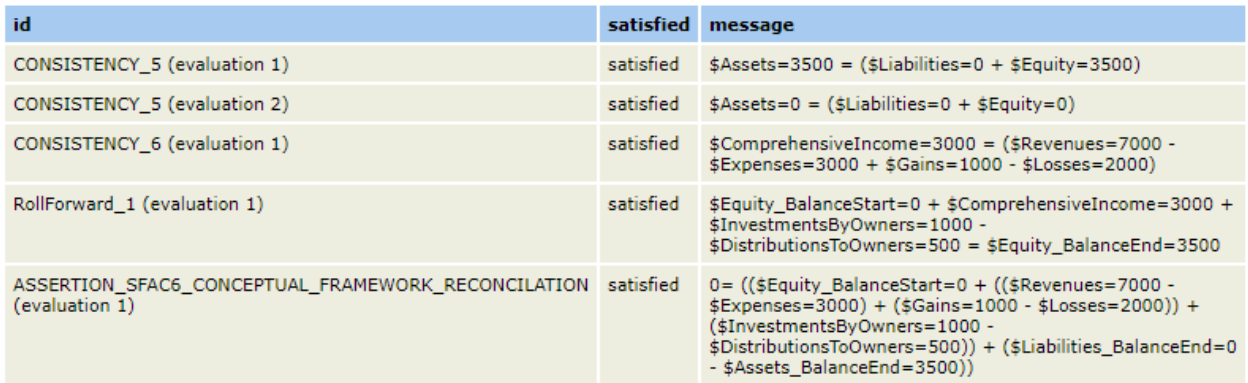

I am not going to provide a cash flow statement yet because SFAC 6 does not discuss the cash flow statement but we all know there are four primary financial statements rather than three. See the next iteration which will include the cash flow statement.

The four statement (we are using three of the four) model shows the explicitly created **articulation** or the interrelationships between the three primary financial statements defined by the FASB in SFAC 6. However, since net cash flow is not defined by SFAC 6 we can only represent the interrelationships of three of the four statements: balance sheet, income statement, and changes in equity. Three of the statements of the four statement model can be seen and understood visually as such:

CC0 1.0 Universal (CC0 1.0) Public Domain Dedication <https://creativecommons.org/publicdomain/zero/1.0/>

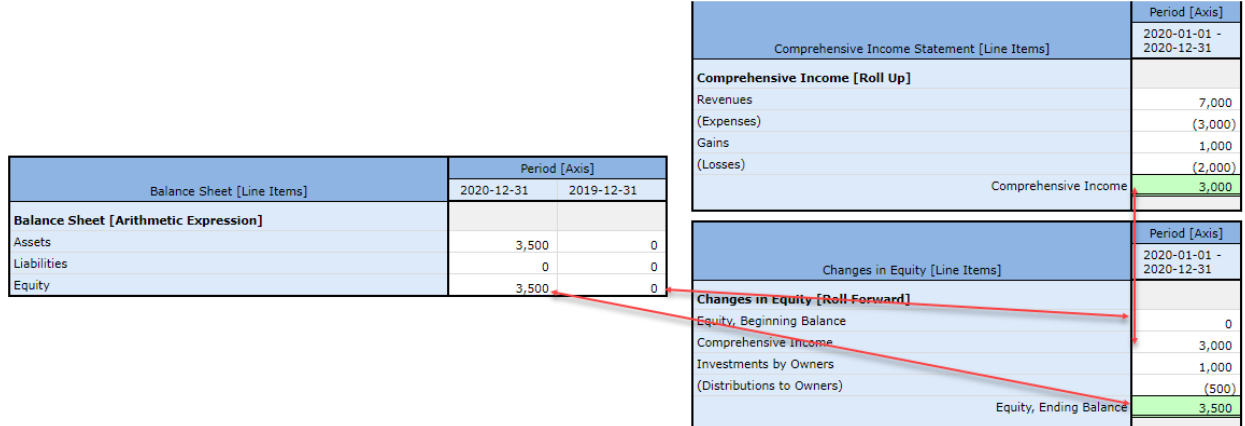

All the information provided within the SFAC 6 representation is proven to be properly functioning because the information is consistent, complete, and precise per our definitions and can be summarized as shown below:

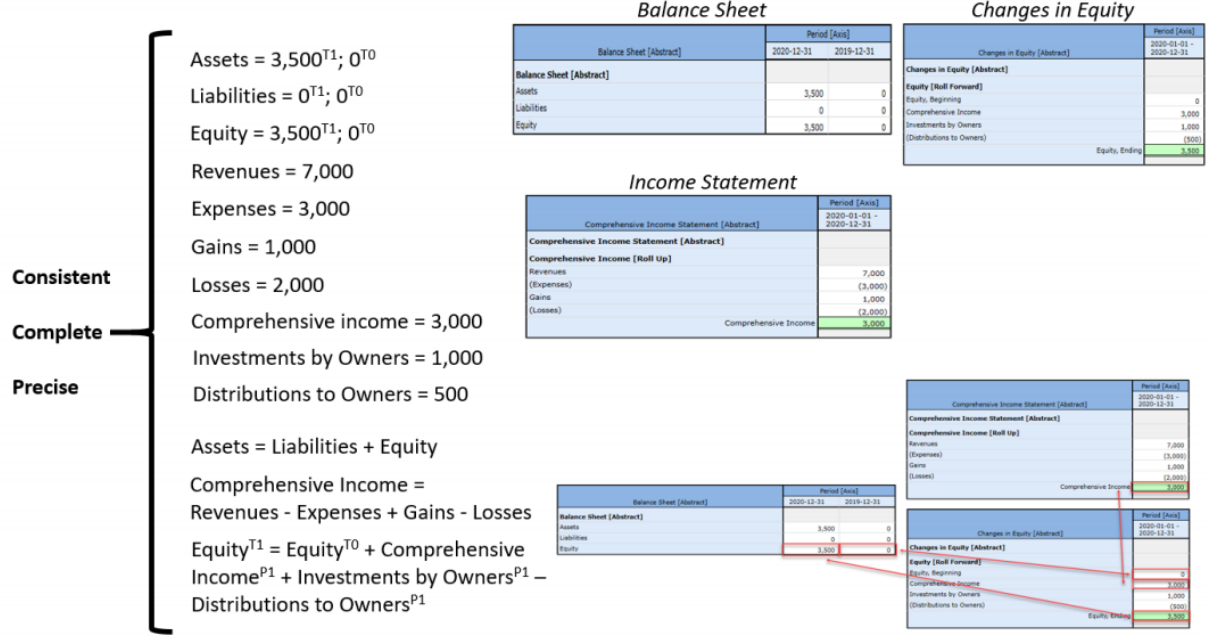

A secondary takeaway is an expanding understanding of structures, how structures are used to adapt the models of the reports of economic entities to the allowed intermediate components (i.e. subtotals) of financial reports. Also, the important notion of articulation is introduced.

## **SFAC 6**, **Adds Net Assets and Statement of Net Assets<sup>39</sup>**

This example makes one slight adjustment to the prior SFAC 6 representation in that it adds the notion of "Net Assets" and a new structure for "Statement of Net Assets".

SFAC 6 defines the term Equity but it also defines the term Net Assets as being equivalent to the term Equity. And so, fundamentally what the FASB is doing in SFAC 6 is to explain that there is another version, or model, of the accounting equation:

"Assets – Liabilities = Net Assets"

And so, we still have the balance sheet structure<sup>40</sup>:

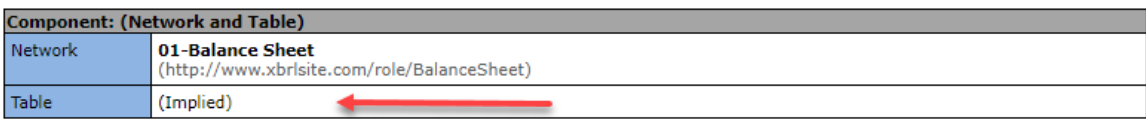

Slicers (applies to each fact value in each table cell) Reporting Entity [Axis]

GH259400TOMPUOLS65II (http://standards.iso.org/iso/17442)

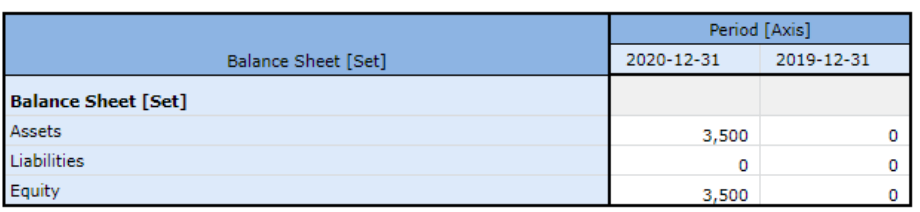

Now, we add an additional structure for a statement of net assets $41$ :

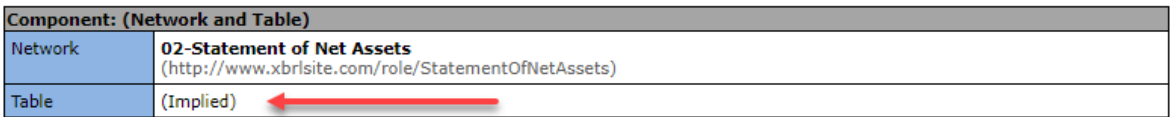

Slicers (applies to each fact value in each table cell) Reporting Entity [Axis]

GH259400TOMPUOLS65II (http://standards.iso.org/iso/17442)

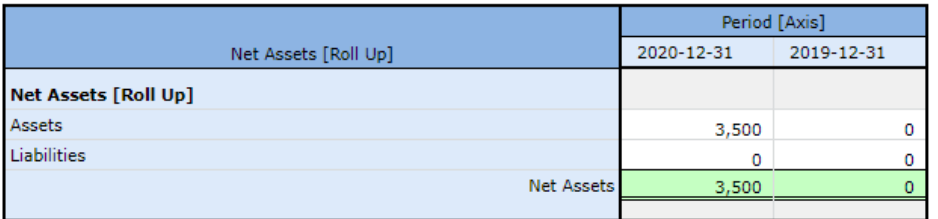

<sup>39</sup> SFAC 6 Very Basic,<http://xbrlsite.azurewebsites.net/2020/master/sfac6-basic2/>

<sup>40</sup> SFAC 6 Balance Sheet[, http://xbrlsite.azurewebsites.net/2020/master/sfac6-basic2/evidence](http://xbrlsite.azurewebsites.net/2020/master/sfac6-basic2/evidence-package/contents/index.html#Rendering-BalanceSheet-Implied.html)[package/contents/index.html#Rendering-BalanceSheet-Implied.html](http://xbrlsite.azurewebsites.net/2020/master/sfac6-basic2/evidence-package/contents/index.html#Rendering-BalanceSheet-Implied.html)

<sup>41</sup> SFAC 6 Statement of Net Assets, [http://xbrlsite.azurewebsites.net/2020/master/sfac6-basic2/evidence](http://xbrlsite.azurewebsites.net/2020/master/sfac6-basic2/evidence-package/contents/index.html#Rendering-StatementOfNetAssets-Implied.html)[package/contents/index.html#Rendering-StatementOfNetAssets-Implied.html](http://xbrlsite.azurewebsites.net/2020/master/sfac6-basic2/evidence-package/contents/index.html#Rendering-StatementOfNetAssets-Implied.html)

**CC0 1.0 Universal (CC0 1.0) Public Domain Dedication** CC0 1.0 Universal (CC0 1.0) Public Domain Dedication <https://creativecommons.org/publicdomain/zero/1.0/>

The primary point we are making with this example is that you can add new structures to represent different associations and rules and reporting economic entities can pick which structure that they use within their report models. Essentially, flexibility is achieved in this manner.

Because we have a new structure in the statement of net assets we also have a new rule that is represented:

Net Assets = Assets - Liabilities

While in this representation we are providing both a balance sheet and statement of net assets; typically, a reporting entity would represent either one or the other and not both structures within their financial report model.

Finally, there is one additional point we want to make with this very basic SFAC 6 model. Notice the red arrows on the screen shots of the balance sheet and statement of net assets. We will discuss this within the next SFAC 6 example.

## **SFAC 6 Elements of Financial Statements**, **Adds Hypercubes (to first very basic example)<sup>42</sup>**

We are continuing with the SFAC 6 examples by taking the first very basic example and making only one adjustment to the representation: adding hypercubes to describe each structure.

If you go back and look at each of the very basic SFAC 6 examples (with or without net assets) you will notice that each structure has the label "(Implied)" for the value of the field "Table" as such:

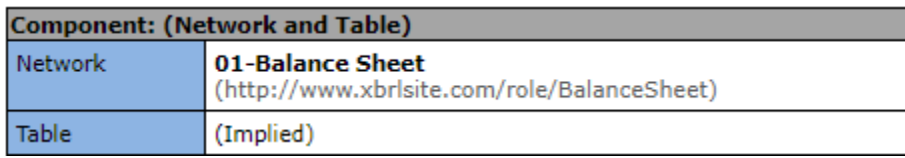

First, understand that the term "Table" and the term "Hypercube" are synonyms in US GAAP and IFRS XBRL based taxonomies. Table is the term the FASB and IASB have chosen to use to describe the notion of a Hypercube in XBRL. The terms mean exactly the same thing.

Second, no Hypercubes were defined to represent the structures within the two prior SFAC 6 examples. This is not a problem but it does point out a very important consideration. How do

<sup>42</sup> SFAC 6 Very Basic,<http://xbrlsite.azurewebsites.net/2020/master/sfac6/>

you identify a structure within a report if the structure does not have a name that identifies that structure?

You can point out that the Network identifies the balance sheet as being a balance sheet. However, when you recognize that in reports, the Network identifiers and titles are defined by the creator of the report and are therefore not that useful in identifying the structure of the report you want to locate.

You will better understand what is going on in a moment when you see the structures of this SFAC 6 examples which do contain explicitly defined structures using Hypercubes:

GH259400TOMPUOLS65II (http://standards.iso.org/iso/17442)

GH259400TOMPUOLS65II (http://standards.iso.org/iso/17442)

Balance sheet<sup>43</sup>

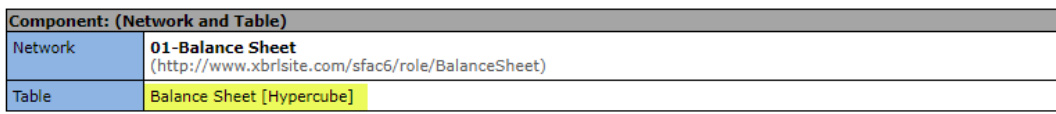

Slicers (applies to each fact value in each table cell) Reporting Entity [Axis]

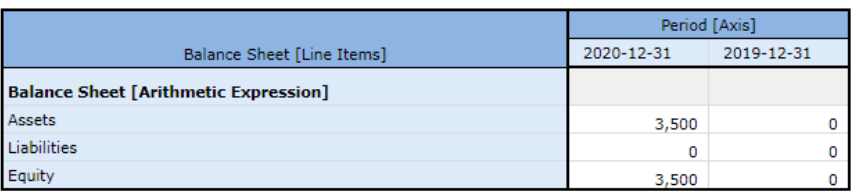

### Comprehensive income<sup>44</sup>

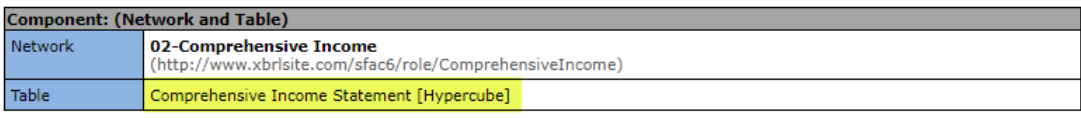

Slicers (applies to each fact value in each table cell) Reporting Entity [Axis]

|                                             | Period [Axis]                    |  |
|---------------------------------------------|----------------------------------|--|
| Comprehensive Income Statement [Line Items] | $2020 - 01 - 01 -$<br>2020-12-31 |  |
| Comprehensive Income [Roll Up]              |                                  |  |
| Revenues                                    | 7,000                            |  |
| (Expenses)                                  | (3,000)                          |  |
| Gains                                       | 1,000                            |  |
| (Losses)                                    | (2,000)                          |  |
| Comprehensive Income                        | 3.000                            |  |
|                                             |                                  |  |

<sup>43</sup> SFAC 6 balance sheet, [http://xbrlsite.azurewebsites.net/2020/master/sfac6/evidence-](http://xbrlsite.azurewebsites.net/2020/master/sfac6/evidence-package/contents/index.html#Rendering-BalanceSheet-sfac6_BalanceSheetHypercube.html)

[package/contents/index.html#Rendering-BalanceSheet-sfac6\\_BalanceSheetHypercube.html](http://xbrlsite.azurewebsites.net/2020/master/sfac6/evidence-package/contents/index.html#Rendering-BalanceSheet-sfac6_BalanceSheetHypercube.html) 44 SFAC 6 comprehensive income, [http://xbrlsite.azurewebsites.net/2020/master/sfac6/evidence](http://xbrlsite.azurewebsites.net/2020/master/sfac6/evidence-package/contents/index.html#Rendering-ComprehensiveIncome-sfac6_ComprehensiveIncomeStatementHypercube.html)[package/contents/index.html#Rendering-ComprehensiveIncome-](http://xbrlsite.azurewebsites.net/2020/master/sfac6/evidence-package/contents/index.html#Rendering-ComprehensiveIncome-sfac6_ComprehensiveIncomeStatementHypercube.html)

[sfac6\\_ComprehensiveIncomeStatementHypercube.html](http://xbrlsite.azurewebsites.net/2020/master/sfac6/evidence-package/contents/index.html#Rendering-ComprehensiveIncome-sfac6_ComprehensiveIncomeStatementHypercube.html)

CC0 1.0 Universal (CC0 1.0) Public Domain Dedication <https://creativecommons.org/publicdomain/zero/1.0/>

### Changes in equity $45$

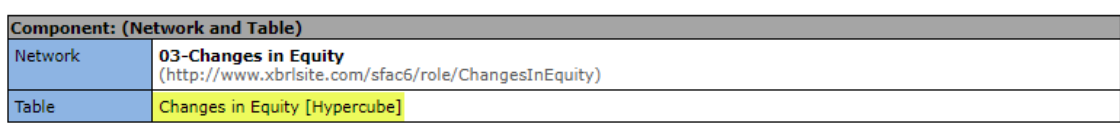

Slicers (applies to each fact value in each table cell) Reporting Entity [Axis]

GH259400TOMPUOLS65II (http://standards.iso.org/iso/17442)

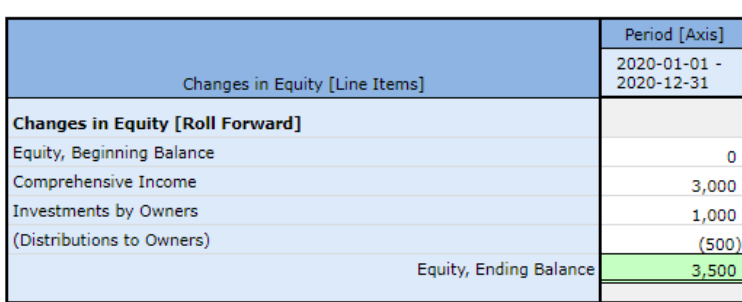

Everything about the very first SFAC 6 example and this SFAC 6 example except for the fact that each of the represented structures is explicitly named because a Hypercube was created when the structure was defined.

This makes it possible to refer to any structure by the name of the explicitly defined hypercube that is used to describe the structure. By contrast, other approaches have to be used to locate and identify the structures of the first two SFAC 6 examples.

## **SFAC 6 PLUS<sup>46</sup>**

We finish off with our final SFAC 6 example which combines the first basic example, adds the net assets element, adds the statement of changes in equity structure, adds hypercubes to each structure, and then adds a few additional terms and structures.

In this example, we add the terms and structures necessary to completely build out additional representations that would likely be made by a not for profit entity so that either a for profit or a not for profit can be represented. The structures for each type of reporting entity are organized into separate structures; entities can pick and chose which they would use in their report model to represent reported information. Again, we point out that typically it would never be the case that a report model would contain representations for both for profit and not for profit reporting entities.

<sup>45</sup> SFAC 6 changes in equity, [http://xbrlsite.azurewebsites.net/2020/master/sfac6/evidence](http://xbrlsite.azurewebsites.net/2020/master/sfac6/evidence-package/contents/index.html#Rendering-ChangesInEquity-sfac6_ChangesInEquityHypercube.html)[package/contents/index.html#Rendering-ChangesInEquity-sfac6\\_ChangesInEquityHypercube.html](http://xbrlsite.azurewebsites.net/2020/master/sfac6/evidence-package/contents/index.html#Rendering-ChangesInEquity-sfac6_ChangesInEquityHypercube.html) <sup>46</sup> SFAC 6 PLUS,<http://xbrlsite.azurewebsites.net/2020/master/sfac6plus/>

Again, all representations provide all rules necessary to both describe the mathematical relations of a report and verify such relations to be sure they are consistent with expectation.

### Statement of Net Assets and Fund Balance<sup>47</sup>:

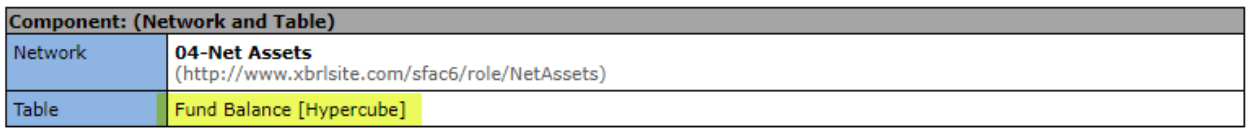

Slicers (applies to each fact value in each table cell) Reporting Entity [Axis]

GH259400TOMPUOLS65II (http://standards.iso.org/iso/17442)

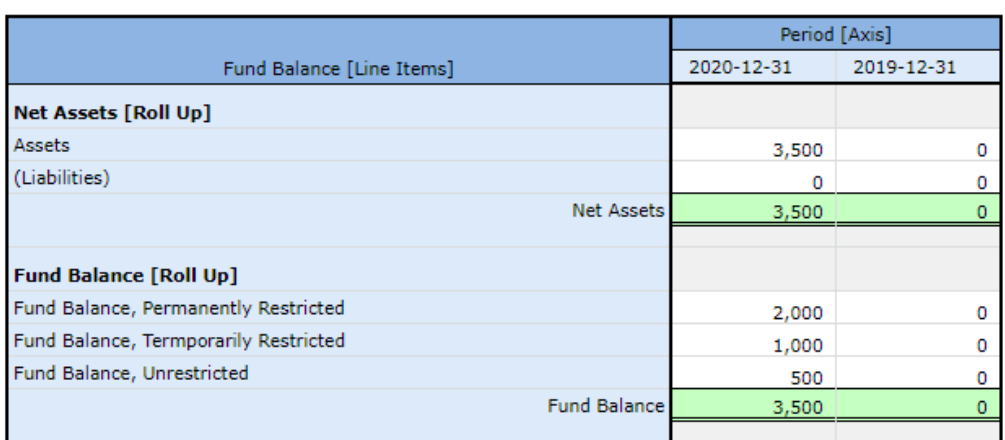

### Changes in Fund Balance<sup>48</sup>:

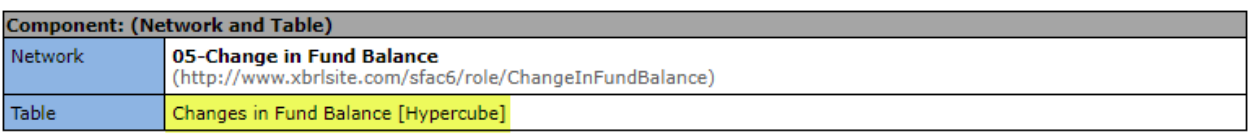

Slicers (applies to each fact value in each table cell)

Reporting Entity [Axis]

GH259400TOMPUOLS65II (http://standards.iso.org/iso/17442)

| Changes in Fund Balance [Line Items]          | Period [Axis]<br>2020-01-01 -<br>2020-12-31 |  |
|-----------------------------------------------|---------------------------------------------|--|
| <b>Changes in Fund Balance [Roll Forward]</b> |                                             |  |
| Fund Balance, Beginning Balance               |                                             |  |
| Change in Net Assets                          | 3,000                                       |  |
| Other Increases (Decreases) in Fund Balance   | 500                                         |  |
| Fund Balance, Ending Balance                  | 3.500                                       |  |
|                                               |                                             |  |

<sup>47</sup> SFAC 6 PLUS statement of net assets and fund balance,

[http://xbrlsite.azurewebsites.net/2020/master/sfac6plus/evidence-package/contents/index.html#Rendering-](http://xbrlsite.azurewebsites.net/2020/master/sfac6plus/evidence-package/contents/index.html#Rendering-NetAssets-sfac6_FundBalanceHypercube.html)[NetAssets-sfac6\\_FundBalanceHypercube.html](http://xbrlsite.azurewebsites.net/2020/master/sfac6plus/evidence-package/contents/index.html#Rendering-NetAssets-sfac6_FundBalanceHypercube.html)

<sup>48</sup> SFAC 6 PLUS changes in fund balance, [http://xbrlsite.azurewebsites.net/2020/master/sfac6plus/evidence](http://xbrlsite.azurewebsites.net/2020/master/sfac6plus/evidence-package/contents/index.html#Rendering-ChangeInFundBalance-sfac6_ChangesInFundBalanceHypercube.html)[package/contents/index.html#Rendering-ChangeInFundBalance-sfac6\\_ChangesInFundBalanceHypercube.html](http://xbrlsite.azurewebsites.net/2020/master/sfac6plus/evidence-package/contents/index.html#Rendering-ChangeInFundBalance-sfac6_ChangesInFundBalanceHypercube.html)

#### **CC0 1.0 Universal (CC0 1.0) Public Domain Dedication** CC0 1.0 Universal (CC0 1.0) Public Domain Dedication <https://creativecommons.org/publicdomain/zero/1.0/>

Changes in Net Assets<sup>49</sup>:

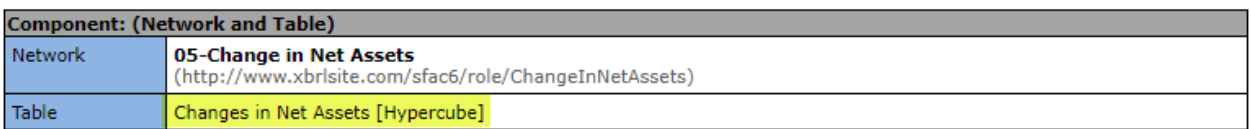

Slicers (applies to each fact value in each table cell)

Reporting Entity [Axis]

GH259400TOMPUOLS65II (http://standards.iso.org/iso/17442)

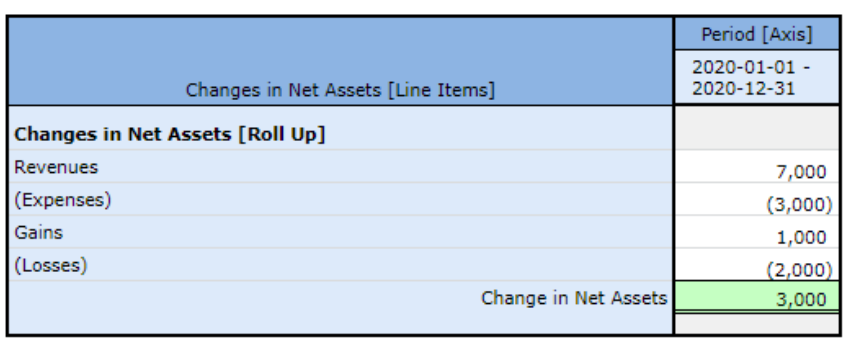

## **Common Elements of Financial Statements 50**

In this next representation we build upon the prior representations and best practices in representing XBRL-based financial reports to get something that looks a bit closer to a real financial statement that you would find. We are focusing on for profit economic entities for the time being to keep things as simple as possible.

One thing you might have noticed is that SFAC 6 did not address the cash flow statement so we want to add that so that we have a traditional four statement model including a balance sheet, income statement, cash flow statement, and changes in equity that are mathematically interrelated using the notion of articulation described by the  $FASB<sup>51</sup>$ :

<sup>49</sup> SFAC 6 PLUS changes in net assets, [http://xbrlsite.azurewebsites.net/2020/master/sfac6plus/evidence](http://xbrlsite.azurewebsites.net/2020/master/sfac6plus/evidence-package/contents/index.html#Rendering-ChangeInNetAssets-sfac6_ChangesInNetAssetsHypercube.html)[package/contents/index.html#Rendering-ChangeInNetAssets-sfac6\\_ChangesInNetAssetsHypercube.html](http://xbrlsite.azurewebsites.net/2020/master/sfac6plus/evidence-package/contents/index.html#Rendering-ChangeInNetAssets-sfac6_ChangesInNetAssetsHypercube.html) <sup>50</sup> SFAC 6 PLUS,<http://xbrlsite.azurewebsites.net/2020/master/common/index.html>

<sup>&</sup>lt;sup>51</sup> Articulation and the Four Statement Model, [http://xbrlsite.azurewebsites.net/2020/core/master](http://xbrlsite.azurewebsites.net/2020/core/master-common/ArticulationFourStatementModel.jpg)[common/ArticulationFourStatementModel.jpg](http://xbrlsite.azurewebsites.net/2020/core/master-common/ArticulationFourStatementModel.jpg)

CC0 1.0 Universal (CC0 1.0) Public Domain Dedication <https://creativecommons.org/publicdomain/zero/1.0/>

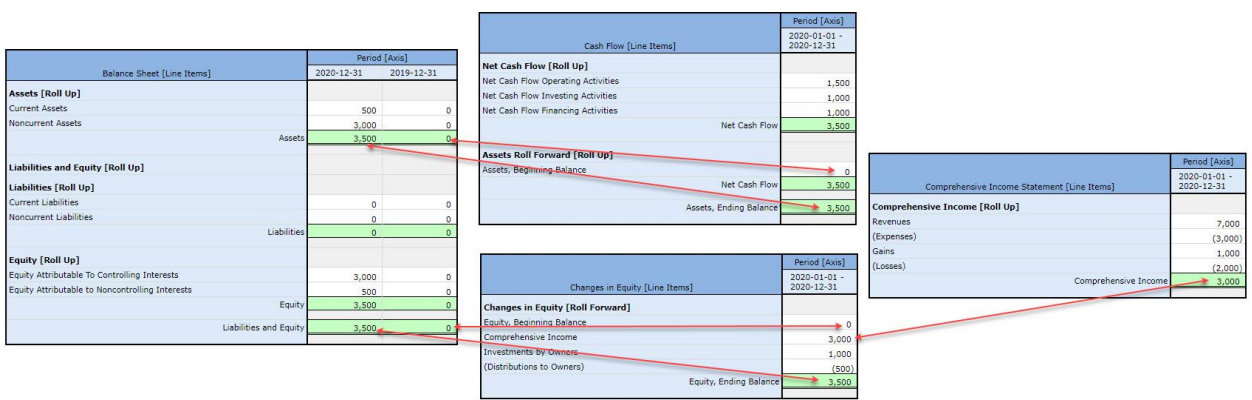

If you examine the graphic above in detail, you will notice that every reported fact is some how related to some other reported fact mathematically in some way. Further, the four primary financial statements are all interlinked with one another.

It would literally be impossible to change one number in the report and not have the validation process used to make sure the report is properly functioning report a mistake. This is achieved per (a) the double-entry accounting model and (b) a well-defined set of elements and (c) clear information that indicates the relations between the well-defined set of elements used within a financial report.

As will be shown later, whether or not a standards setter or regulator does or does not do a good job at creating a financial reporting scheme; the internal models used by enterprises large or small that desire to automate certain tasks and processes related to creating a financial report can leverage these characteristics of financial reporting to maintain report quality.

## **Proof<sup>52</sup>**

This Proof takes everything you will ever run across in an XBRL-based financial report, puts all those things together and makes sure all the parts interact with each other correctly. While this simple looking example appears simplistic to the untrained eye, a trained observer can see that this simple looking Proof representation documents the information patterns that exist in financial reports. Let me explain.

The *US GAAP Financial Reporting Taxonomy Architecture*<sup>53</sup> decomposes a report into "fragments" and "schedules" and finally into "facts". I have similarly decomposed the objects of a financial report into the smaller components that make up such reports. The following is a

<sup>52</sup> Proof,<http://xbrlsite.azurewebsites.net/2020/master/proof/index.html>

<sup>53</sup> FASB, *US GAAP Financial Reporting Taxonomy Architecture*, Figure 6. Many-to-Many Relationship Between Fragments and Facts, page 13,

[https://www.fasb.org/cs/ContentServer?c=Document\\_C&cid=1176163689810&d=&pagename=FASB%2FDocumen](https://www.fasb.org/cs/ContentServer?c=Document_C&cid=1176163689810&d=&pagename=FASB%2FDocument_C%2FDocumentPage) [t\\_C%2FDocumentPage](https://www.fasb.org/cs/ContentServer?c=Document_C&cid=1176163689810&d=&pagename=FASB%2FDocument_C%2FDocumentPage)

#### **CC0 1.0 Universal (CC0 1.0) Public Domain Dedication** CC0 1.0 Universal (CC0 1.0) Public Domain Dedication <https://creativecommons.org/publicdomain/zero/1.0/>

comparison of the terms that I use reconciled to the terms the *US GAAP Financial Reporting Taxonomy Architecture* uses as best as possible:

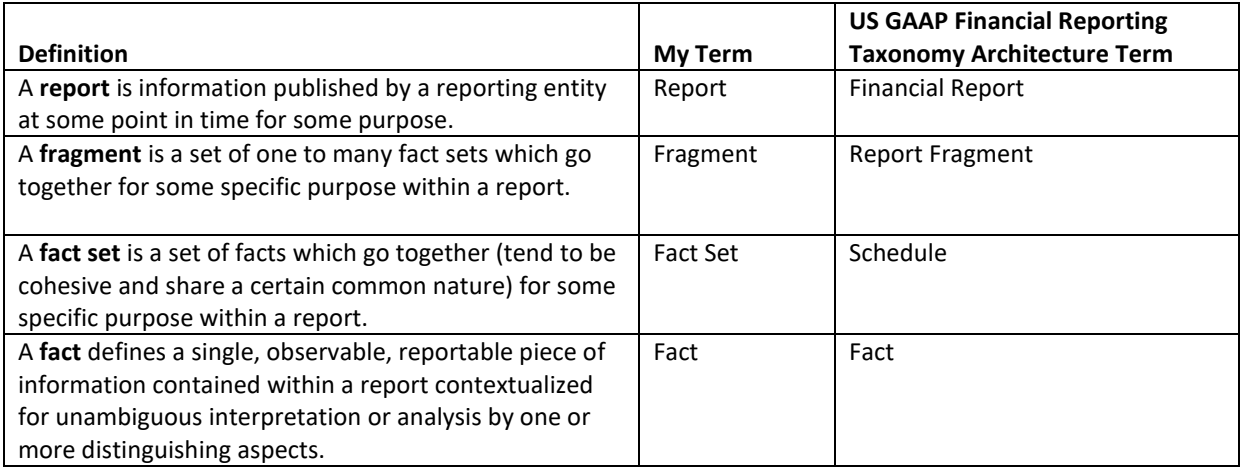

The automated analysis of a set of 6,023 XBRL-based financial reports (2016 10-Ks) submitted to the SEC by public companies revealed:

- Total reports: 6,023
- Total facts reported: 8,532,275
- Average number of facts per report: 1,416
- Total number of networks in all reports: 462,786
- Average number of networks per report: 77
- Total number of fact sets in all reports: **754,430**
- Average number of fact sets per report: 125
- Average number of fact sets per network: 1.6
- Average facts per network: 18
- Average facts per fact set: 11

So, the actual average size of the pieces of a report are quite small. Information is skewed a bit by the relatively large number of Level 1, Level 2, and Level 3 text blocks.

Networks are too big to work with because they can contain multiple hypercubes (a.k.a. [Table]s). Even hypercubes are too big to work with because those creating reports tend to construct the hypercubes in arbitrary ways. Facts themselves are too small to work with.

But there is a magical fragment unit that is just right. I call this magical unit of a financial report the "**Block**" or the "**Fact Set**". I will use the term Fact Set in this document. Each Fact Set can be described by what I call a **concept arrangement pattern**<sup>54</sup>.

<sup>54</sup> Charles Hoffman, CPA, *Concept Arrangement Patterns*, [http://www.xbrlsite.com/mastering/Part02\\_Chapter05.I\\_ConceptArrangementPatterns.pdf](http://www.xbrlsite.com/mastering/Part02_Chapter05.I_ConceptArrangementPatterns.pdf)

Of the **754,430** Fact Sets found in the 6,023 reports that I interrogated using automated machine-based processes, there were:

- **Text Blocks**: 407,392 (54%) are text blocks (Level 1 Notes, Level 2 Policies, Level 3 Disclosures)
- **Sets**: 181,063 (24%) are sets (or hierarchies, no mathematical computations)
- **Roll Ups**: 120,708 (16%) are roll ups
- **Roll Forwards**: 37,721 (5%) are roll forwards
- Other (including **Roll Forward Info**, **Adjustment**, **Variance**): 7,546 (1%) are Roll Forward Infos or something else

But every fragment of every XBRL-based financial report can be described by its concept arrangement pattern of the Fact Set which makes up the fragment. The concept arrangement pattern is simply the pattern of the arrangement of the contents of the [Line Items] (a.k.a. primary items) of the report. Only Concepts or [Abstract]s can exist within a set of [Line Items].

What the **Proof** does is put all of those possible concept arrangement patterns into one XBRL taxonomy schema, set of XBRL linkbases, set of XBRL formulas, and XBRL instance and constructs a provably properly functioning logical system. The purpose of this task is to verify that each of the concept arrangement patterns have been created logically and interact with all other concept arrangement patterns within an XBRL-based digital financial report logically.

In this representation we add the following logical relationships to which you have not yet been exposed:

Adjustment<sup>55</sup>: (reconciles an originally stated balance to a restated balance per a change in accounting policy or correction of an accounting error between two different report dates)

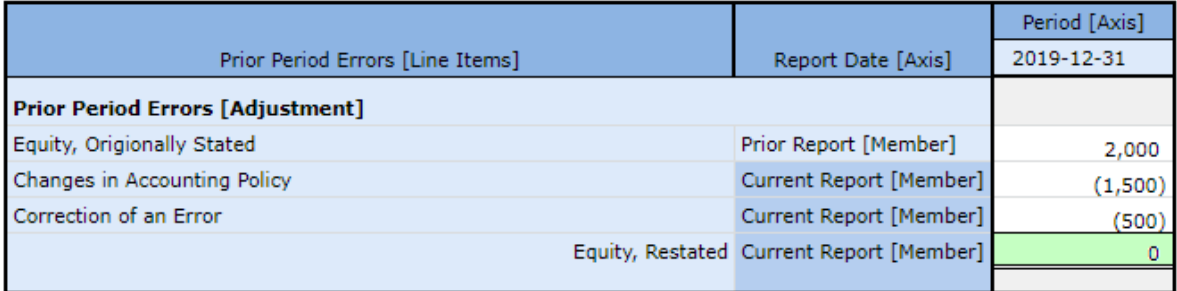

<sup>55</sup> Adjustment, [http://xbrlsite.azurewebsites.net/2020/master/proof/evidence](http://xbrlsite.azurewebsites.net/2020/master/proof/evidence-package/contents/index.html#Rendering-PriorPeriodErrors-proof_PriorPeriodErrorsHypercube.html)[package/contents/index.html#Rendering-PriorPeriodErrors-proof\\_PriorPeriodErrorsHypercube.html](http://xbrlsite.azurewebsites.net/2020/master/proof/evidence-package/contents/index.html#Rendering-PriorPeriodErrors-proof_PriorPeriodErrorsHypercube.html)

Variance<sup>56</sup>: (reconciles an actual value to a budgeted value and computes the variance between the two different reporting scenarios)

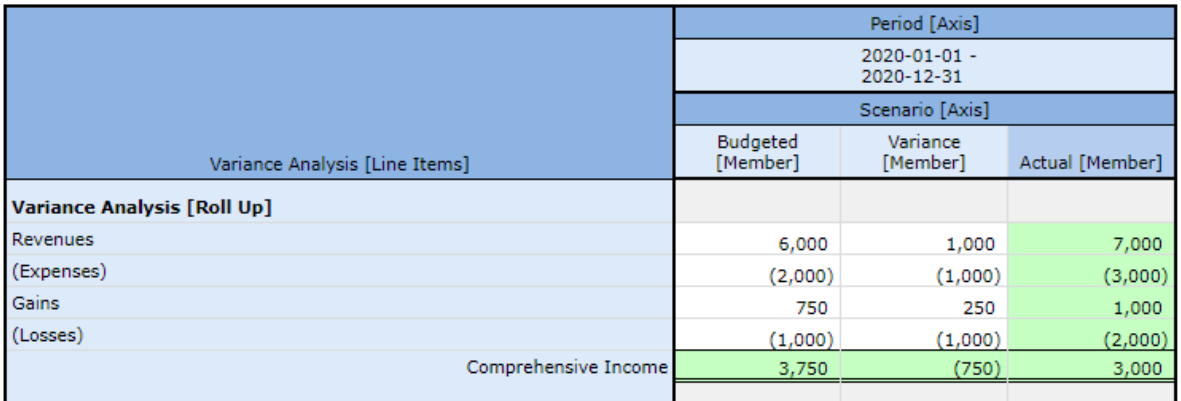

Roll forward info<sup>57</sup>: (provides information about a roll forward but there is no mathematical relationship between reported values)

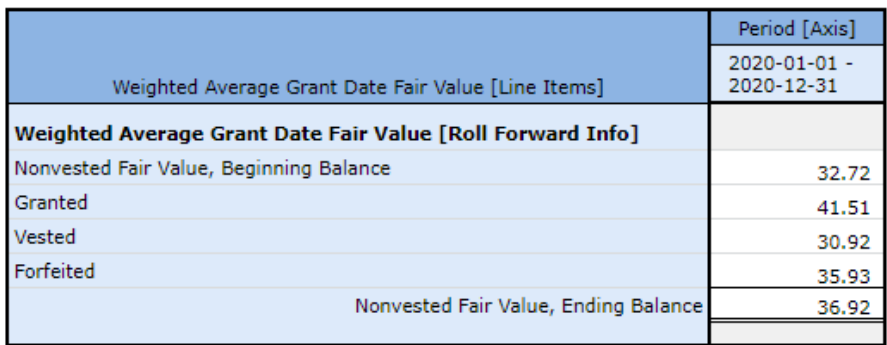

Set<sup>58</sup>: (a set of facts that are reported together which could be numeric or nonnumeric that have no mathematical relation between the facts)

|                                   | Period [Axis]                    |  |
|-----------------------------------|----------------------------------|--|
| Financial Highlights [Line Items] | $2020 - 01 - 01 -$<br>2020-12-31 |  |
| <b>Financial Highlights [Set]</b> |                                  |  |
| Revenues                          | 7,000                            |  |
| Comprehensive Income              | 3,000                            |  |
| Distributions to Owners           | 500                              |  |

<sup>56</sup> Variance, [http://xbrlsite.azurewebsites.net/2020/master/proof/evidence](http://xbrlsite.azurewebsites.net/2020/master/proof/evidence-package/contents/index.html#Rendering-VarianceAnalysis-proof_VarianceAnalysisHypercube.html)[package/contents/index.html#Rendering-VarianceAnalysis-proof\\_VarianceAnalysisHypercube.html](http://xbrlsite.azurewebsites.net/2020/master/proof/evidence-package/contents/index.html#Rendering-VarianceAnalysis-proof_VarianceAnalysisHypercube.html)

[package/contents/index.html#Rendering-StockPlanActivity-](http://xbrlsite.azurewebsites.net/2020/master/proof/evidence-package/contents/index.html#Rendering-StockPlanActivity-proof_WeightedAverageGrantDateFairValueHypercube.html)

<sup>57</sup> Roll Forward Info[, http://xbrlsite.azurewebsites.net/2020/master/proof/evidence-](http://xbrlsite.azurewebsites.net/2020/master/proof/evidence-package/contents/index.html#Rendering-StockPlanActivity-proof_WeightedAverageGrantDateFairValueHypercube.html)

[proof\\_WeightedAverageGrantDateFairValueHypercube.html](http://xbrlsite.azurewebsites.net/2020/master/proof/evidence-package/contents/index.html#Rendering-StockPlanActivity-proof_WeightedAverageGrantDateFairValueHypercube.html)

<sup>58</sup> Set[, http://xbrlsite.azurewebsites.net/2020/master/proof/evidence-package/contents/index.html#Rendering-](http://xbrlsite.azurewebsites.net/2020/master/proof/evidence-package/contents/index.html#Rendering-FinancialHighlights-proof_FinancialHighlightsHypercube.html)[FinancialHighlights-proof\\_FinancialHighlightsHypercube.html](http://xbrlsite.azurewebsites.net/2020/master/proof/evidence-package/contents/index.html#Rendering-FinancialHighlights-proof_FinancialHighlightsHypercube.html)

Text block<sup>59</sup>: (a "block" of text or effectively prose that is reported as a single fact; could be an entire note, an entire disclosure, or a single disclosure)

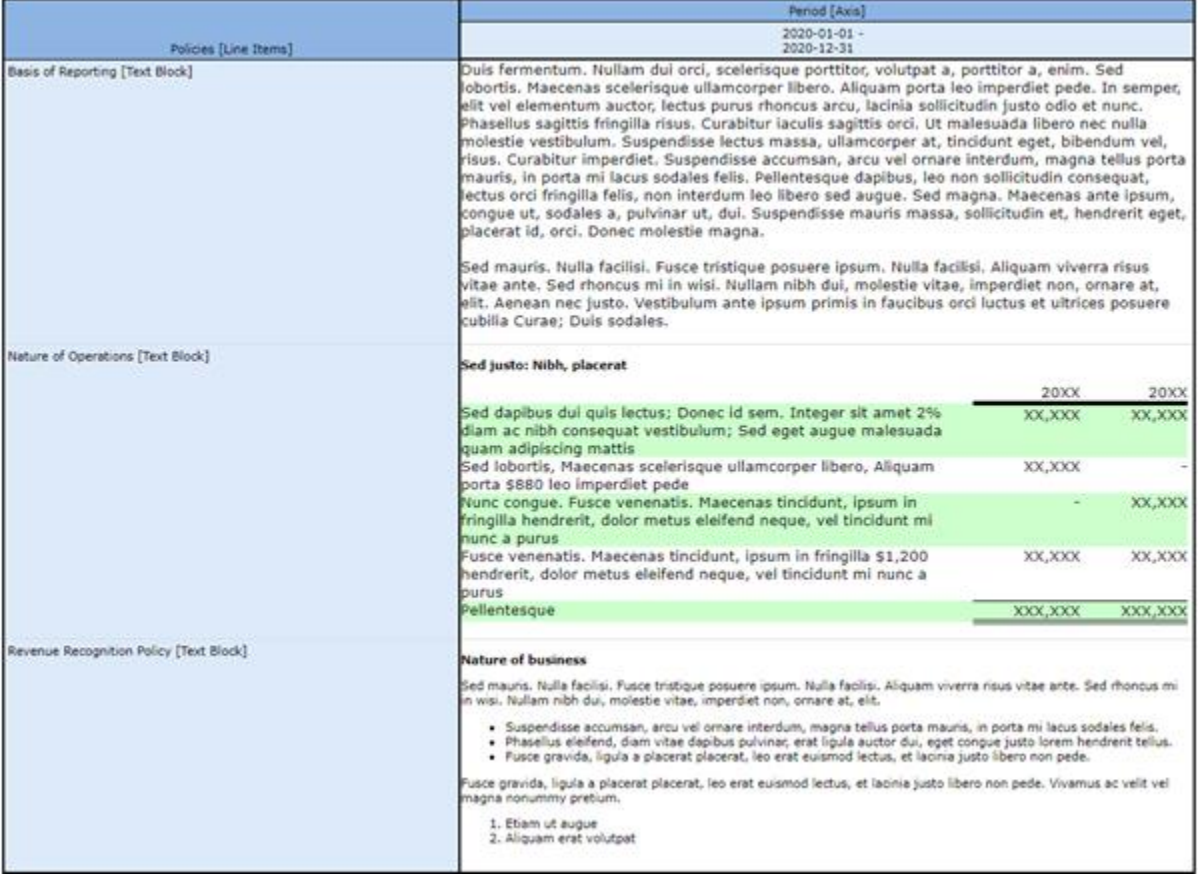

Member aggregation<sup>60</sup>: (similar to a roll up except that the roll up is for one concept that is used across a number of different dimensions)

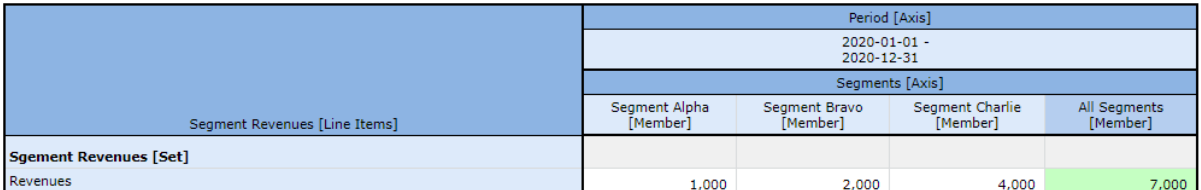

And so, again, all of the individual pieces or Fact Sets that make up the representation with each Fact set must be consistent and plus information between the different Fact Sets must likewise be consistent in order for the full report to be considered consistent. The Proof representation provides an example of each of the logical relationship types (i.e. concept

<sup>60</sup> Member aggregation, [http://xbrlsite.azurewebsites.net/2020/master/proof/evidence-](http://xbrlsite.azurewebsites.net/2020/master/proof/evidence-package/contents/index.html#Rendering-SegmentRevenues-proof_SegmentRevenuesHypercube.html)

<sup>59</sup> Text block, [http://xbrlsite.azurewebsites.net/2020/master/proof/evidence-](http://xbrlsite.azurewebsites.net/2020/master/proof/evidence-package/contents/index.html#Rendering-Policies-proof_PoliciesHypercube.html)

[package/contents/index.html#Rendering-Policies-proof\\_PoliciesHypercube.html](http://xbrlsite.azurewebsites.net/2020/master/proof/evidence-package/contents/index.html#Rendering-Policies-proof_PoliciesHypercube.html)

[package/contents/index.html#Rendering-SegmentRevenues-proof\\_SegmentRevenuesHypercube.html](http://xbrlsite.azurewebsites.net/2020/master/proof/evidence-package/contents/index.html#Rendering-SegmentRevenues-proof_SegmentRevenuesHypercube.html)

arrangement patterns) that you would ever run across within a financial report whether that report is human readable or machine readable. These patterns are a function of the information itself.

## **Trial Balance<sup>61</sup>**

The trial balance representation starts to tie information in the accounting system with the information in a financial report. It also raises questions about how information is represented within an XBRL taxonomy given that line items might exist in two different roll forwards given that accounting is a double entry system. This helps you understand the links.

No new information patterns are introduced, this example is simply a set of roll ups and a set of roll forwards that are all interlinked. Roll ups are documented within the primary financial statements themselves and the change of each balance sheet account is summarized in a roll forward for that balance sheet line item. Now, all of these roll forwards are not required to be provided per an external financial report. But, the information is quite helpful in the process of creating a financial report.

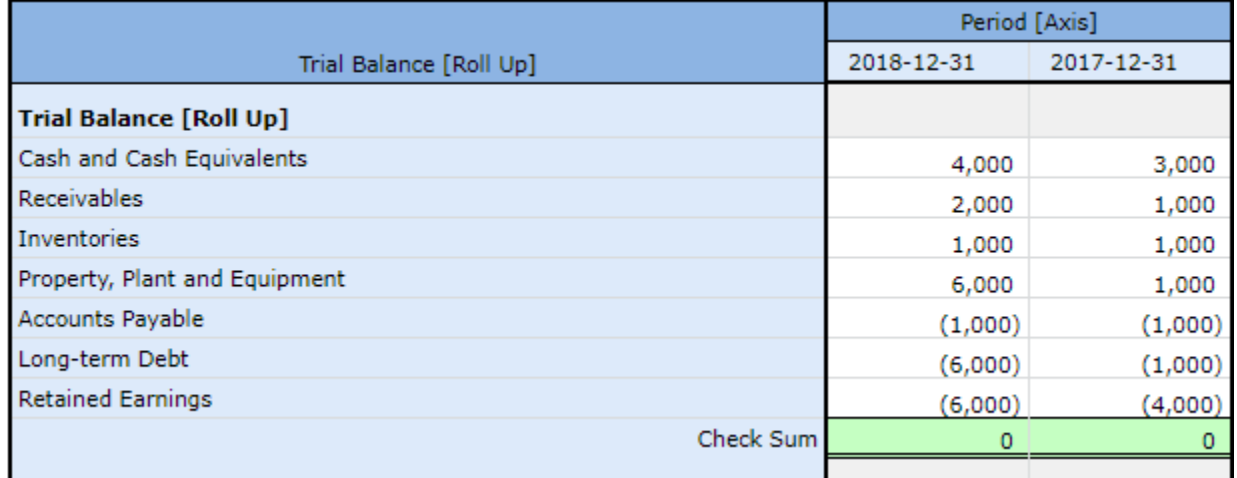

Trial balance of accounts<sup>62</sup>:

Summary of changes<sup>63</sup>: (note that each of these changes is from one of the roll forwards, it is simply the case that roll forward beginning and ending balances for each account are not provided within this summary of changes)

<sup>62</sup> Trial balance of accounts, [http://xbrlsite.azurewebsites.net/2020/master/tb/evidence](http://xbrlsite.azurewebsites.net/2020/master/tb/evidence-package/contents/index.html#Rendering-TrialBalance-Implied.html)[package/contents/index.html#Rendering-TrialBalance-Implied.html](http://xbrlsite.azurewebsites.net/2020/master/tb/evidence-package/contents/index.html#Rendering-TrialBalance-Implied.html)

<sup>63</sup> Summary of changes, [http://xbrlsite.azurewebsites.net/2020/master/tb/evidence](http://xbrlsite.azurewebsites.net/2020/master/tb/evidence-package/contents/index.html#Rendering-Transactions-Implied.html)[package/contents/index.html#Rendering-Transactions-Implied.html](http://xbrlsite.azurewebsites.net/2020/master/tb/evidence-package/contents/index.html#Rendering-Transactions-Implied.html)

<sup>61</sup> Trial Balance,<http://xbrlsite.azurewebsites.net/2020/master/tb/index.html>

CC0 1.0 Universal (CC0 1.0) Public Domain Dedication <https://creativecommons.org/publicdomain/zero/1.0/>

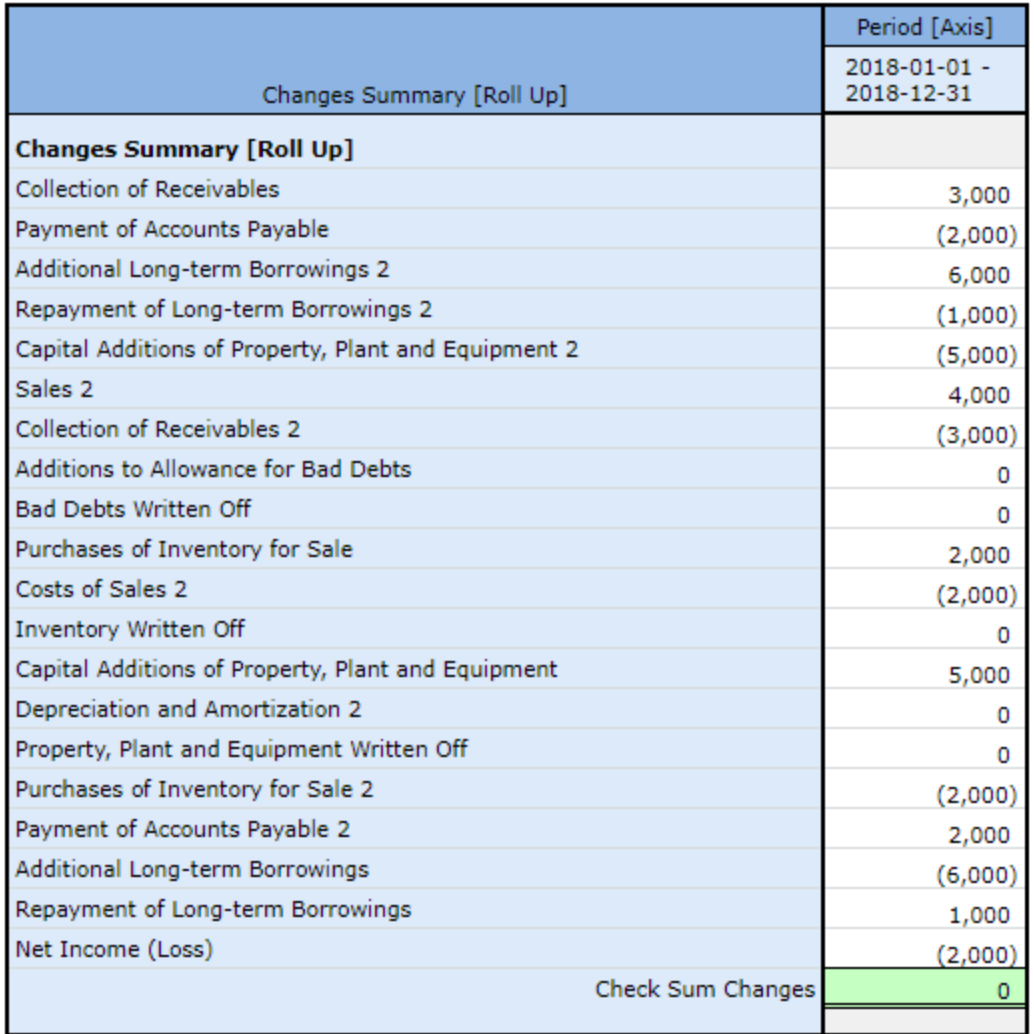

As you think about this trial balance representation, think internal financial report process control rather than external financial report process control.

## **Not-for-Profit Taxonomy and Report<sup>64</sup>**

The not-for-profit taxonomy and report representation shows an XBRL taxonomy working prototype that has been created to represent financial reports of not-for-profit entities<sup>65</sup> and an XBRL-based financial report that has been created using that XBRL-based taxonomy. Both the taxonomy and report are held out as best practice that enable both reliable processes to be created and high-quality reports that result from those processes.

<sup>&</sup>lt;sup>64</sup> Not-for-Profit Taxonomy and Report reference implementation,

<http://xbrlsite.azurewebsites.net/2020/reporting-scheme/nfp/reference-implementation/index.html> <sup>65</sup> Not-for-profit XBRL Taxonomy working prototype, [http://xbrlsite.azurewebsites.net/2020/reporting](http://xbrlsite.azurewebsites.net/2020/reporting-scheme/nfp/documentation/Home.html)[scheme/nfp/documentation/Home.html](http://xbrlsite.azurewebsites.net/2020/reporting-scheme/nfp/documentation/Home.html)

CC0 1.0 Universal (CC0 1.0) Public Domain Dedication <https://creativecommons.org/publicdomain/zero/1.0/>

Again, no new information models are introduced; everything that you have covered this far in the previous examples help you understand every fragment of the not-for-profit financial report. Here you see all the report fragments within the report $66$ :

What we do introduce in this example is the notion of using automated processes to verify that every fragment of the financial report has been created consistent with expectations documented in machine-readable rules. Every fragment has a rule, a line of reasoning to determine if the report is consistent with the rule, and an entry withing a dashboard to summarize report verification results.

Rule:

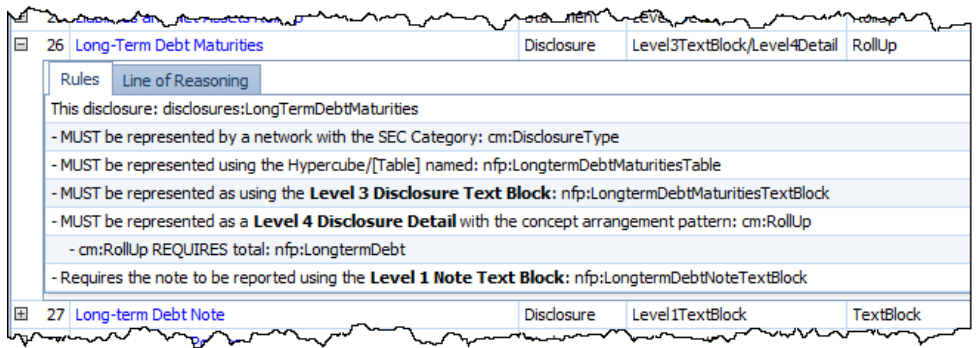

### Line of reasoning:

| $\Box$ |                                                             |                                                                                                    |                              |  |                   | <b>Course</b> of             |                  |  |
|--------|-------------------------------------------------------------|----------------------------------------------------------------------------------------------------|------------------------------|--|-------------------|------------------------------|------------------|--|
|        |                                                             |                                                                                                    | 26 Long-Term Debt Maturities |  | <b>Disclosure</b> | Level3TextBlock/Level4Detail | RollUp           |  |
|        | Line of Reasoning<br><b>Rules</b>                           |                                                                                                    |                              |  |                   |                              |                  |  |
|        |                                                             | #### Disclosure mechanics validation explanation for disclosure: disclosures:LongTermDebtMaturities #### |                              |  |                   |                              |                  |  |
|        | <b>Level 3 Disclosure Text Block</b>                        |                                                                                                    |                              |  |                   |                              |                  |  |
|        | Looking in networks with SEC Category: Disclosure           |                                                                                                    |                              |  |                   |                              |                  |  |
|        |                                                             | Looking for Level 3 Disclosure Text Block: nfp:LongtermDebtMaturitiesTextBlock                           |                              |  |                   |                              |                  |  |
|        |                                                             | *FOUND Level 3 Disclosure Text Block: nfp:LongtermDebtMaturitiesTextBlock in network:                    |                              |  |                   |                              |                  |  |
|        |                                                             | Text block located in network: 5000 - Disclosure - Disclosures (Level 3 Disclosure Text Blocks)          |                              |  |                   |                              |                  |  |
|        | Level 4 Disclosure Detail                                   |                                                                                                    |                              |  |                   |                              |                  |  |
|        | Looking in networks with SEC Category: Disclosure           |                                                                                                    |                              |  |                   |                              |                  |  |
|        | Looking for blocks with concept arrangement pattern: RollUp |                                                                                                    |                              |  |                   |                              |                  |  |
|        | Looking for Concept: nfp:LongtermDebt                       |                                                                                                    |                              |  |                   |                              |                  |  |
|        |                                                             | *FOUND Concept: nfp:LongtermDebt in network:                                                             |                              |  |                   |                              |                  |  |
|        |                                                             | Concept located in multiple networks (2).                                                                |                              |  |                   |                              |                  |  |
|        |                                                             | Concept located in network: 8270 - Disclosure - Long-term Debt Subclassifications (Level 4 Detail)       |                              |  |                   |                              |                  |  |
|        |                                                             | <b>Level 1 Note Text Block</b>                                                                           |                              |  |                   |                              |                  |  |
|        | Looking in networks with SEC Category: Disclosure           |                                                                                                    |                              |  |                   |                              |                  |  |
|        |                                                             | Looking for Level 1 note text block: nfp:LongtermDebtNoteTextBlock                                       |                              |  |                   |                              |                  |  |
|        |                                                             | *FOUND Level 1 note text block: nfp:LongtermDebtNoteTextBlock in network:                                |                              |  |                   |                              |                  |  |
|        |                                                             |                                                                                                    | 27 Long-term Debt Note       |  | <b>Disclosure</b> | Level1TextBlock              | <b>TextBlock</b> |  |
|        |                                                             |                                                                                                    | .org-term Dab                |  |                   | Level <sub>2T</sub> with     |                  |  |

<sup>&</sup>lt;sup>66</sup> Report fragments, [http://xbrlsite.azurewebsites.net/2020/reporting-scheme/nfp/reference](http://xbrlsite.azurewebsites.net/2020/reporting-scheme/nfp/reference-implementation/evidence-package/)[implementation/evidence-package/](http://xbrlsite.azurewebsites.net/2020/reporting-scheme/nfp/reference-implementation/evidence-package/)

Report fragments (i.e. disclosures) verification dashboard<sup>67</sup>:

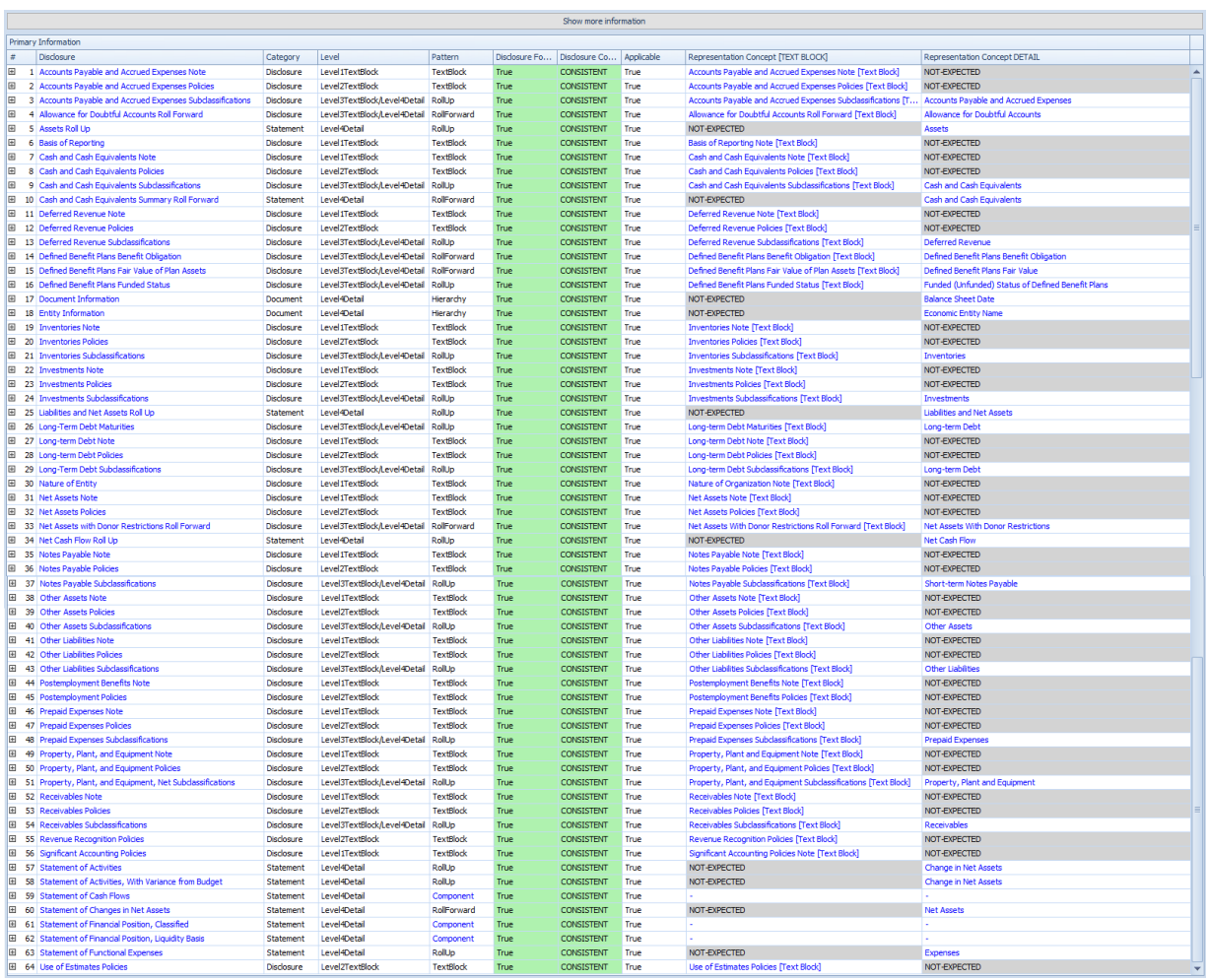

The report has 81 individual Fact Sets. Some disclosures are shown twice; once as a Text Block and then again as a detailed disclosure. In all, there are 64 total disclosures. Rules provide information about the expectations for each disclosure. Software does the processing and outputs the line of reasoning. The line of reasoning results is summarized into the dashboard the user of the software application can see that the report is created consistent with all expectations for which rules are provided. If a rule is left out, then there is no way for software to evaluate the report per the missing rule because that information does not exist within the available knowledgebase of information.

So, we are leaving out a lot of deals about how all this works. Those details are covered elsewhere. The primary point that we are trying to show you is that if software has no rules to work with, then the software simply cannot perform the required work and therefore that work

 $67$  Disclosure verification results dashboard, [http://xbrlsite.azurewebsites.net/2020/reporting](http://xbrlsite.azurewebsites.net/2020/reporting-scheme/nfp/reference-implementation/DisclosureMechanics.jpg)[scheme/nfp/reference-implementation/DisclosureMechanics.jpg](http://xbrlsite.azurewebsites.net/2020/reporting-scheme/nfp/reference-implementation/DisclosureMechanics.jpg)

**CC0 1.0 Universal (CC0 1.0) Public Domain Dedication** CC0 1.0 Universal (CC0 1.0) Public Domain Dedication <https://creativecommons.org/publicdomain/zero/1.0/>

must be performed manually. The logic of the report is knowable whether a rule is provided in machine readable form or not. That logic must be consistent. How you prove that consistency is what is at issue; not whether the logic is machine-readable or not. The report needs to be a true and fair representation of the financial position and financial performance of the economic entity being represented.

## **Microsoft<sup>68</sup>**

And now we get to a real XBRL-based financial report that has been submitted to the U.S. Securities and Exchange Commission (SEC). We will look at **two versions if this report**.

The first version is the actual report submitted to the SEC<sup>69</sup>.

That Microsoft report, which is part of the 2017 10-K filing with the SEC, contains:

- 2,035 facts
- 128 Networks
- 128 Tables (or Hypercubes)
- 194 Fact Sets (or Blocks)

Of the 194 Fact Sets (or Blocks), the following is a breakdown of that total into a count of each of the categories each Fact Set can fit into (i.e. concept arrangement pattern):

- 58 Sets
- 32 Roll Ups
- 11 Roll Forwards
- 1 Roll Forward Info
- 92 Text Blocks; of that total
	- o 22 Level 1 Note text blocks
	- o 23 Level 2 Policy text blocks
	- o 47 Level 3 Disclosure text blocks

In addition to the above, there are 29 member aggregations. Members could aggregate across a Set, a Roll Up, or a Roll Forward. (i.e. the 29 are included in the numbers above).

The SEC does not allow XBRL Formulas to be submitted to the EDGAR system and as such, Microsoft does not provide documentation of the 11 Roll Forwards, or the 29 Member Aggregation mathematical computations. Further, I only had documentation for the disclosure

<sup>68</sup> Microsoft,<http://xbrl.squarespace.com/journal/2020/4/13/microsoft-xbrl-based-report-analysis.html>

 $^{69}$  Microsoft report information as actually submitted, [http://xbrl.squarespace.com/journal/2020/4/13/microsoft](http://xbrl.squarespace.com/journal/2020/4/13/microsoft-xbrl-based-report-analysis.html)[xbrl-based-report-analysis.html](http://xbrl.squarespace.com/journal/2020/4/13/microsoft-xbrl-based-report-analysis.html)

mechanics rules for about 70 disclosures. And so, there were many missing rules that are not utilized to help check to make sure the report is created correctly. So, in my second version, I added those rules.

I was able to test all of the representations of associations to be sure they were correctly represented, which they were: (GREEN is good, RED and ORANGE are errors, YELLOW is allowable but not best practice)

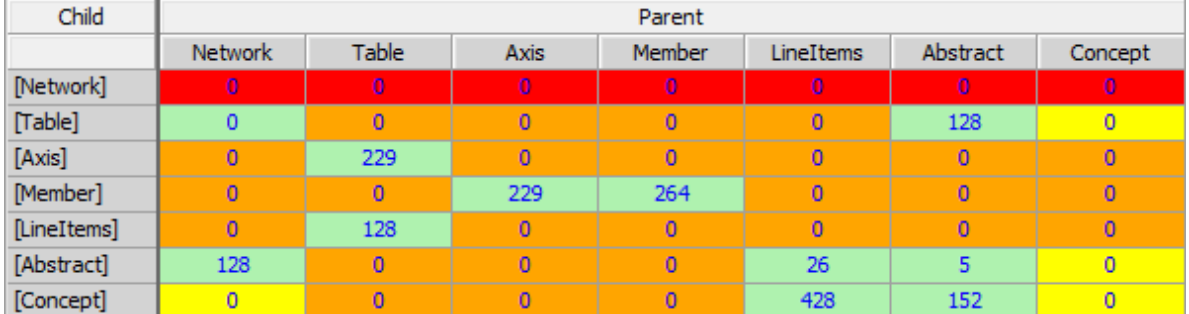

That is consistent with the patterns of the full set of 6,023 XBRL-based report was expressing associations: (GREEN is good, RED and ORANGE are errors, YELLOW is allowable but not best practice)

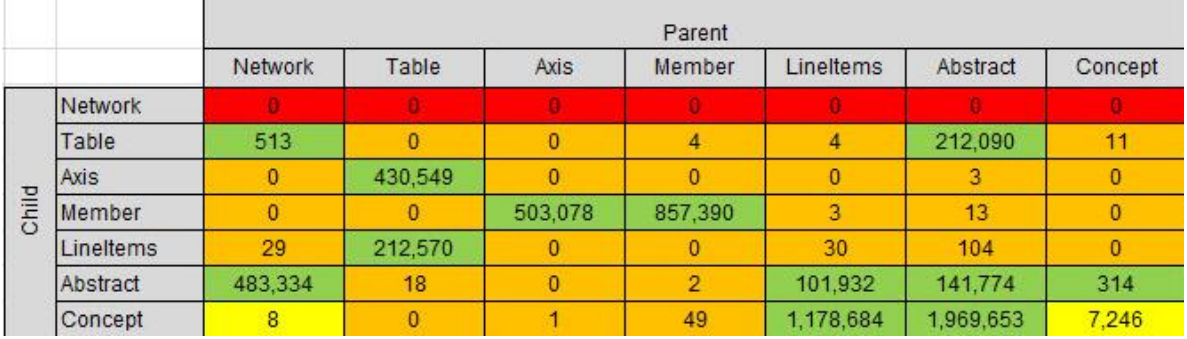

Fundamental accounting concept relations which are high level relations of reported financial statement line items were tested and found to be 100% consistent with expectation as can be seen by the following validation summary<sup>70</sup>:

 $70$  XBRL Cloud Evidence Package, Fundamental Accounting Concept Relations Validation results, [http://xbrlsite.azurewebsites.net/2017/Prototypes/Microsoft2017/evidence](http://xbrlsite.azurewebsites.net/2017/Prototypes/Microsoft2017/evidence-package/USFACRenderingSummary.html)[package/USFACRenderingSummary.html](http://xbrlsite.azurewebsites.net/2017/Prototypes/Microsoft2017/evidence-package/USFACRenderingSummary.html)

CC0 1.0 Universal (CC0 1.0) **Public Domain Dedication** CC0 1.0 Universal (CC0 1.0) Public Domain Dedication <https://creativecommons.org/publicdomain/zero/1.0/>

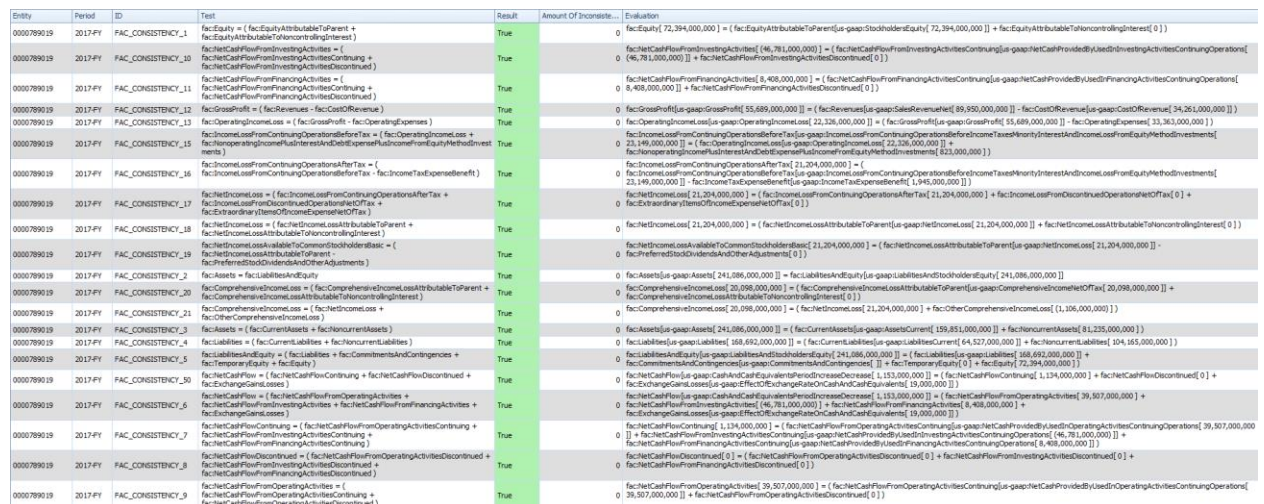

In addition, XBRL syntax validation, Edgar Filer Manual (EFM) rules were verified and found to be correct<sup>71</sup> Using XBRL Cloud's Evidence Package:

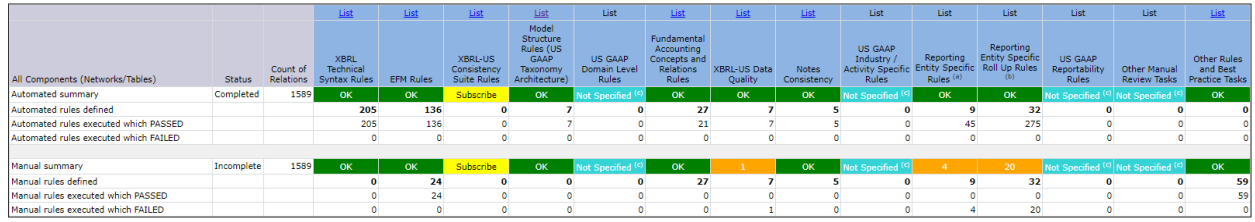

The **second version** of this Microsoft report is a version that I modified to include all the missing machine-readable rules that are used to verify that the report is correct<sup>72</sup>. That included roll forward and member aggregation rules and some consistency checks that were represented using XBRL Formula<sup>73</sup>:

<sup>73</sup> Human readable version of rules added,

<sup>71</sup> XBRL Cloud Evidence Package, Verification summary,

<http://xbrlsite.azurewebsites.net/2017/Prototypes/Microsoft2017/evidence-package/VerificationDashboard.html>  $72$  Microsoft report modified to add missing machine-readable rules,

<http://xbrlsite.azurewebsites.net/2020/master/msft/index.html>

http://xbrlsite.azurewebsites.net/2020/master/msft/ XPE\_instance.xml\_Formula.html

### **CC0 1.0 Universal (CC0 1.0)**

**Public Domain Dedication** CC0 1.0 Universal (CC0 1.0) Public Domain Dedication <https://creativecommons.org/publicdomain/zero/1.0/>

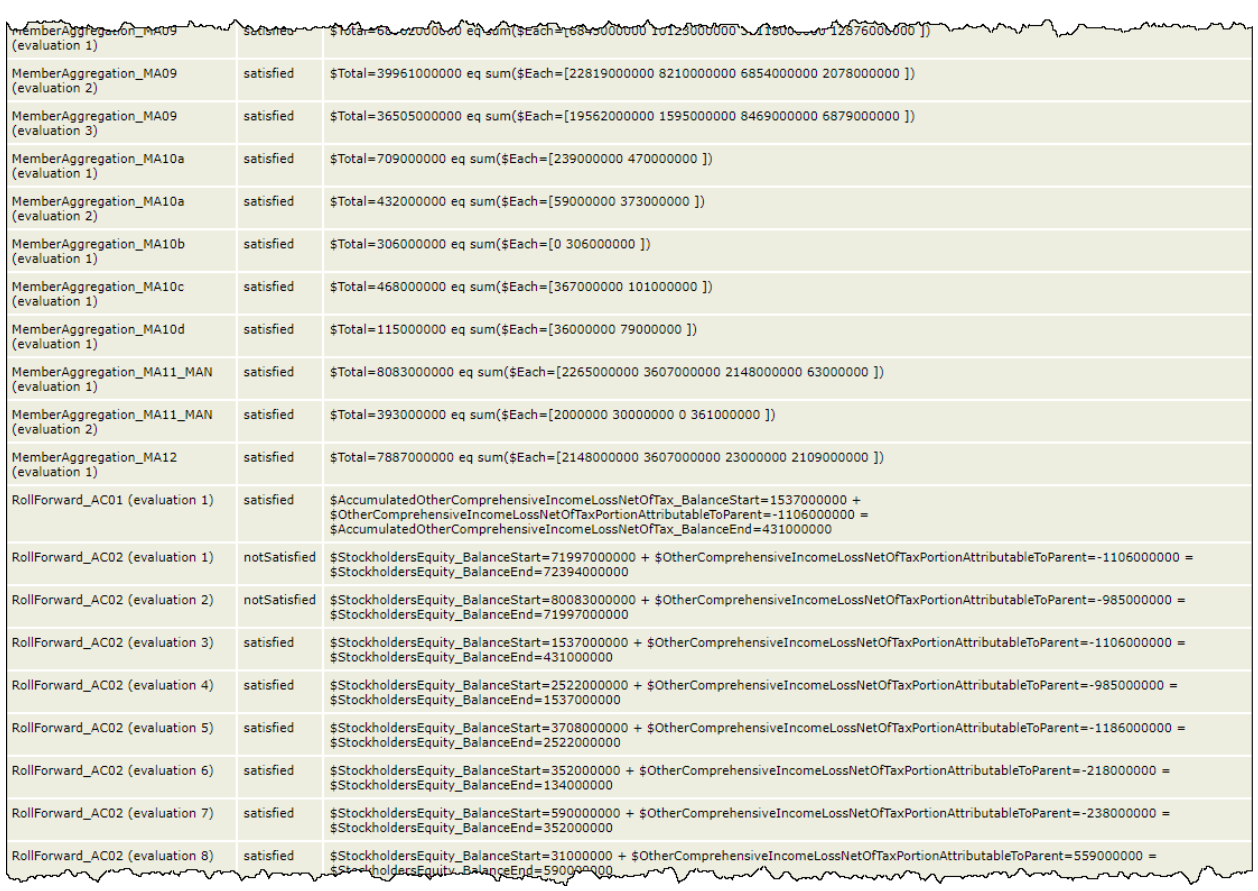

In addition, because I had only 70 disclosure mechanics rules for US GAAP, I had to add additional rules for the other disclosures that Microsoft made in their financial report which was about 124 disclosures. I added the difference<sup>74</sup>:

<sup>74</sup> Disclosure mechanics rules after adding all required for Microsoft, [http://xbrlsite.azurewebsites.net/2020/Prototype/Microsoft/Microsoft2017\\_Discovery.jpg](http://xbrlsite.azurewebsites.net/2020/Prototype/Microsoft/Microsoft2017_Discovery.jpg)

#### CC0 1.0 Universal (CC0 1.0) **Public Domain Dedication** CC0 1.0 Universal (CC0 1.0) Public Domain Dedication <https://creativecommons.org/publicdomain/zero/1.0/>

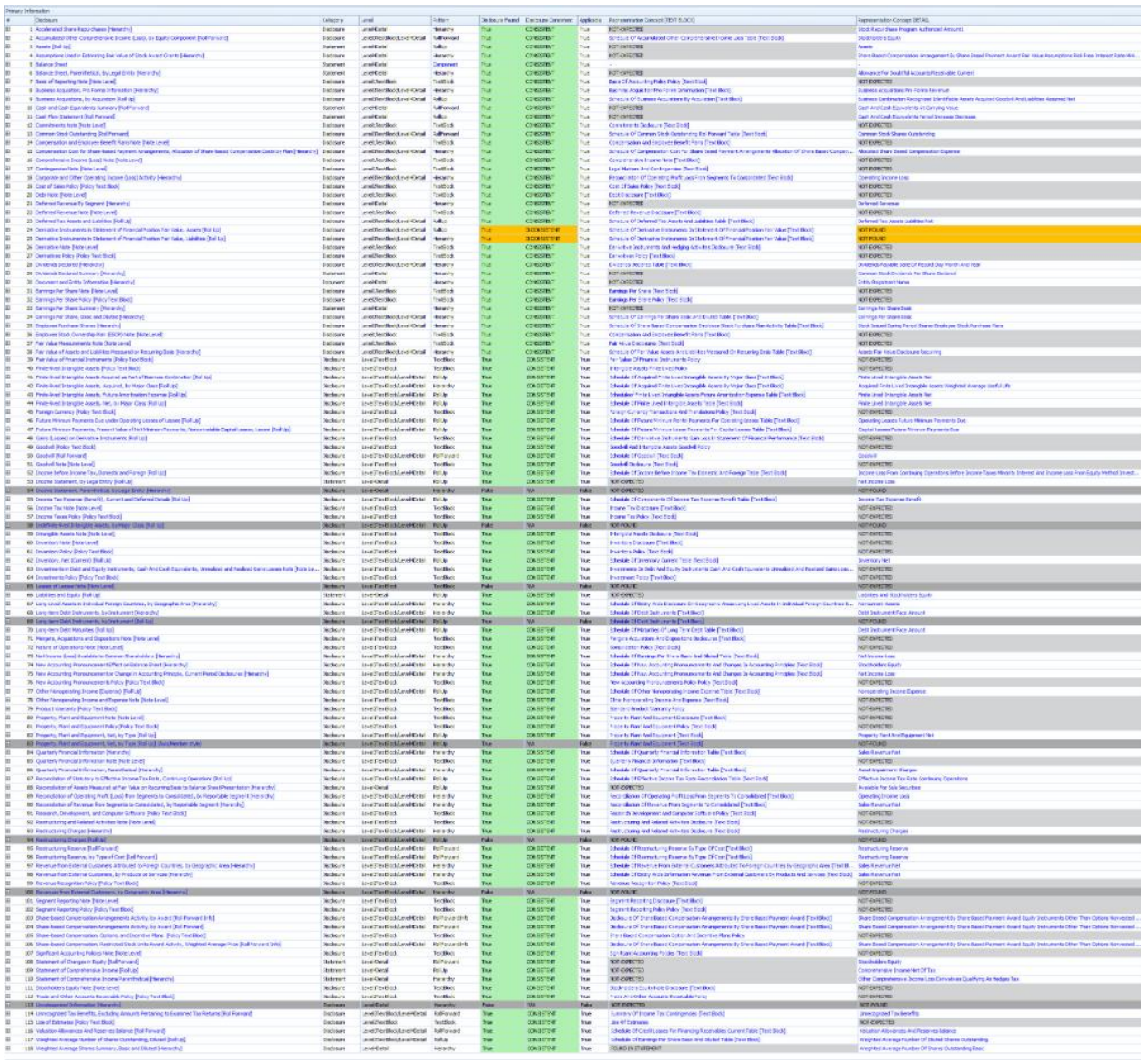

Note that similar analysis was done for Apple, Facebook, Google, Amazon, and Salesforce<sup>75</sup>. Similar results were obtained for US GAAP<sup>76</sup> and IFRS<sup>77</sup> reports.

<sup>&</sup>lt;sup>75</sup> Software Companies Analysis Prototype[, http://xbrl.squarespace.com/journal/2020/4/2/software-companies](http://xbrl.squarespace.com/journal/2020/4/2/software-companies-prototype.html)[prototype.html](http://xbrl.squarespace.com/journal/2020/4/2/software-companies-prototype.html)

<sup>76</sup> US GAAP,<http://xbrl.squarespace.com/journal/2018/7/28/us-gaap-test-data-2017-10-ks.html>

<sup>77</sup> IFRS[, http://xbrl.squarespace.com/journal/2018/7/14/updated-list-of-ifrs-filings.html](http://xbrl.squarespace.com/journal/2018/7/14/updated-list-of-ifrs-filings.html)

## **Analysis<sup>78</sup>**

Ultimately, financial reports should be readable by automated machine-based processes which can effectively extract information from XBRL-based financial reports and make use of extracted information in some downstream process. A simple example of extracting information from reports is to use Microsoft Excel<sup>79</sup>. You can use that spreadsheet to extract high-level financial information from each XBRL-based financial report submitted to the SEC by Microsoft:

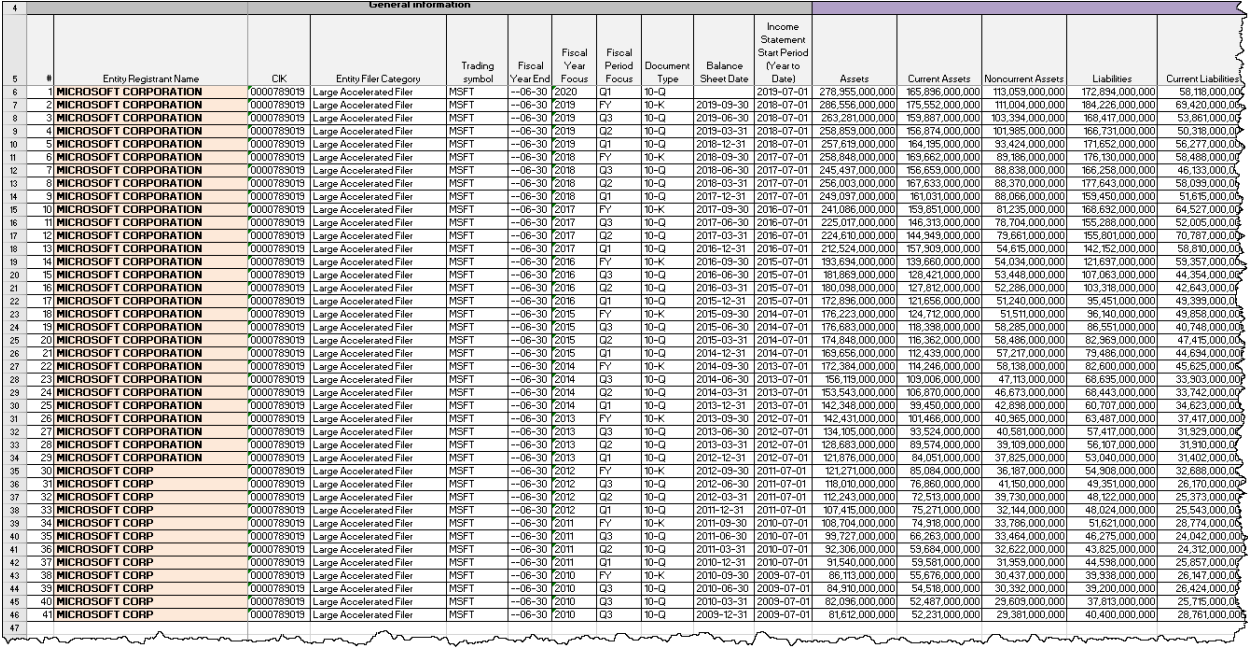

This blog post<sup>80</sup> provides a number of similar extraction tools that effectively pulls information from a total of 4,060 public company XBRL-based reports, about 68% of all public companies, using 13 different reporting styles (a.k.a. primary financial statement reporting models).

<sup>78</sup> Analysis[, http://xbrlsite.azurewebsites.net/2020/master/explore/](http://xbrlsite.azurewebsites.net/2020/master/explore/)

<sup>79</sup> Extract information from all Microsoft reports,

<http://xbrlsite.azurewebsites.net/2017/Prototypes/Microsoft2017/Extract.zip>

<sup>80</sup> Further Updated and Expanded XBRL-based Financial Report Extraction Tools, [http://xbrl.squarespace.com/journal/2018/1/11/further-updated-and-expanded-xbrl-based-financial-report](http://xbrl.squarespace.com/journal/2018/1/11/further-updated-and-expanded-xbrl-based-financial-report-ext.html)[ext.html](http://xbrl.squarespace.com/journal/2018/1/11/further-updated-and-expanded-xbrl-based-financial-report-ext.html)

CC0 1.0 Universal (CC0 1.0) Public Domain Dedication https://

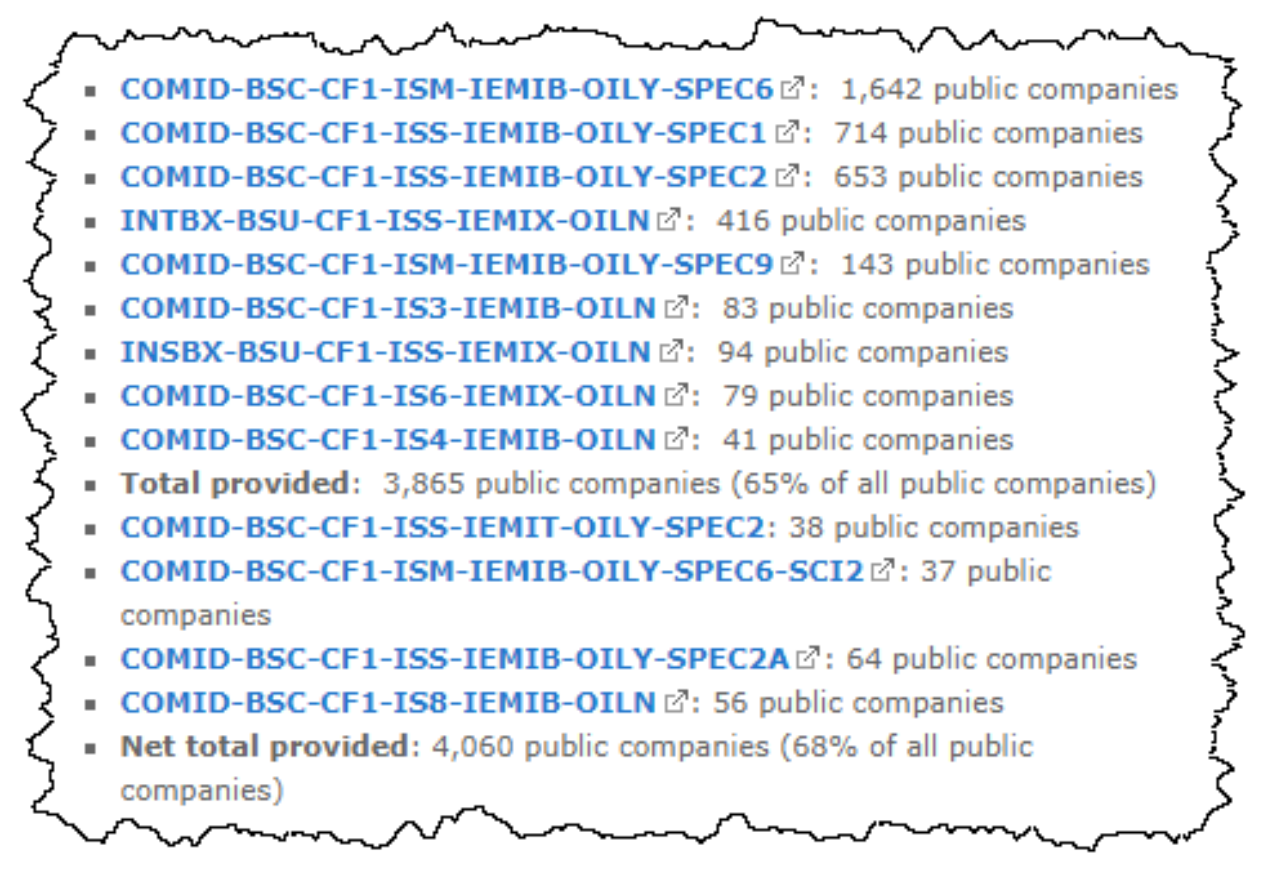

Explore!<sup>81</sup> provides a Microsoft Access database application that points to 109,778 XBRL-based financial reports from 3,600 public companies that use 17 different US GAAP reporting styles to submit information to the SEC. Information is effectively extracted from each report.

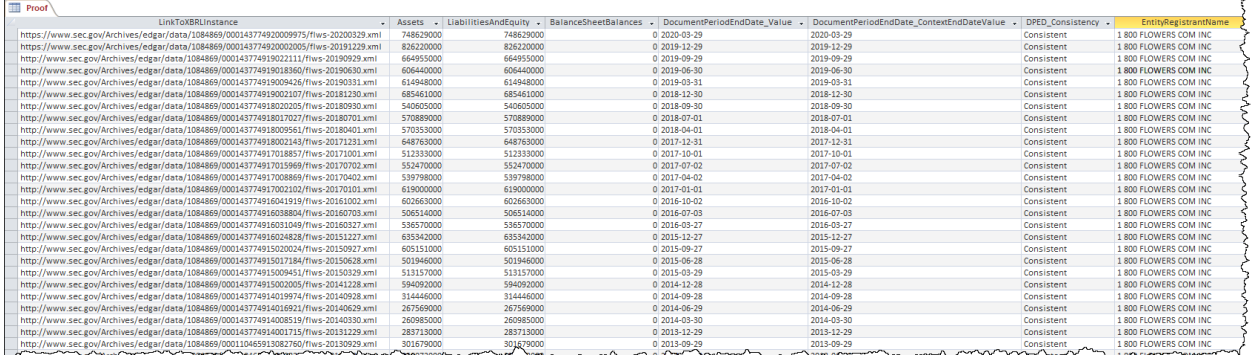

You can use the Explore! database application to extract the concepts "assets" and "liabilities and equity" from all 109,778 XBRL-based reports and get a difference of only \$20. Why the difference? Read the Explore! documentation, that is explained.

<sup>81</sup> Explore!,<http://xbrl.squarespace.com/journal/2020/6/14/explore.html>

## **Compare and Contrast**

This document focuses on one representation at a time and provides only certain specific information about each representation that is shown above. The following four documents focus on the terms<sup>82</sup>, associations<sup>83</sup>, structures<sup>84</sup>, and rules<sup>85</sup> of each representation so that a reader can compare and contrast these different representations more effectively.

## **Testing**

Testing of each of the representations shown was performed using four different software applications:

- $\bullet$  Pesseract<sup>86</sup>
- $\bullet$  XBRL Cloud<sup>87</sup>
- Pacioli (Logical Contracts)<sup>88</sup>
- XBRL Query<sup>89</sup>

<sup>82</sup> Terms,<http://xbrlsite.azurewebsites.net/2020/master/Terms.pdf>

<sup>83</sup> Associations,<http://xbrlsite.azurewebsites.net/2020/master/Associations.pdf>

<sup>84</sup> Structures[, http://xbrlsite.azurewebsites.net/2020/master/Structures.pdf](http://xbrlsite.azurewebsites.net/2020/master/Structures.pdf)

<sup>85</sup> Rules[, http://xbrlsite.azurewebsites.net/2020/master/Rules.pdf](http://xbrlsite.azurewebsites.net/2020/master/Rules.pdf)

<sup>86</sup> Pesseract,<http://xbrlsite.azurewebsites.net/2020/master/Pesseract.html>

<sup>87</sup> XBRL Cloud[, http://xbrlsite.azurewebsites.net/2020/master/XBRLCloud.html](http://xbrlsite.azurewebsites.net/2020/master/XBRLCloud.html)

<sup>88</sup> Pacioli (Logical Contracts),<http://xbrlsite.azurewebsites.net/2020/master/Pacioli.html>

<sup>89</sup> XBRL Query,<http://xbrlsite.azurewebsites.net/2020/master/XBRLQuery.html>